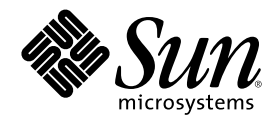

# Solaris 8 マニュアルの概要

Sun Microsystems, Inc. 901 San Antonio Road Palo Alto, CA 94303 U.S.A. 650–960–1300

Part Number 806-2715–10 2000 年 3 月

Copyright 2000 Sun Microsystems, Inc. 901 San Antonio Road, Palo Alto, California 94303-4900 U.S.A. All rights reserved.

本製品およびそれに関連する文書は著作権法により保護されており、その使用、複製、頒布および逆コンパイルを制限するライセンスの もとにおいて頒布されます。サン・マイクロシステムズ株式会社の書面による事前の許可なく、本製品および関連する文書のいかなる部 分も、いかなる方法によっても複製することが禁じられます。

本製品の一部は、カリフォルニア大学からライセンスされている Berkeley BSD システムに基づいていることがあります。UNIX は、X/ Open Company, Ltd. が独占的にライセンスしている米国ならびに他の国における登録商標です。フォント技術を含む第三者のソフ トウェアは、著作権により保護されており、提供者からライセンスを受けているものです。

RESTRICTED RIGHTS: Use, duplication, or disclosure by the U.S. Government is subject to restrictions of FAR 52.227–14(g)(2)(6/87) and FAR 52.227–19(6/87), or DFAR 252.227–7015(b)(6/95) and DFAR 227.7202–3(a).

本製品に含まれる HG 明朝 L と HG ゴシック B は、株式会社リコーがリョービイマジクス株式会社からライセンス供与されたタイプ フェースマスタをもとに作成されたものです。平成明朝体 W3 は、株式会社リコーが財団法人 日本規格協会 文字フォント開発・普及セ ンターからライセンス供与されたタイプフェースマスタをもとに作成されたものです。また、HG 明朝 L と HG ゴシック B の補助漢字 部分は、平成明朝体 W3 の補助漢字を使用しています。なお、フォントとして無断複製することは禁止されています。

Sun、Sun Microsystems、docs.sun.com、AnswerBook、AnswerBook2、OpenWindows、ToolTalk、NFS、DeskSet、ONC+、JumpStart、 SunSHIELD、SunOS、Java、100% Pure Java、JDK、JavaBeans、Solstice Enterprise Agents、WebNFS、WebNFS Client SDK for Java、 XGL は、米国およびその他の国における米国 Sun Microsystems, Inc. (以下、米国 Sun Microsystems 社とします) の商標もしくは登録商 標です。

サンのロゴマークおよび Solaris は、米国 Sun Microsystems 社の登録商標です。

すべての SPARC 商標は、米国 SPARC International, Inc. のライセンスを受けて使用している同社の米国およびその他の国における商標 または登録商標です。SPARC 商標が付いた製品は、米国 Sun Microsystems 社が開発したアーキテクチャに基づくものです。

PostScript は、米国 Adobe Systems, Inc. の商標または登録商標です。Netscape Navigator は、米国 Netscape Communications Corporation の商標です。Kodak Color Management System と KCMS は、米国における Eastman Kodak Company の商標です。

OPENLOOK、OpenBoot、JLE は、サン・マイクロシステムズ株式会社の登録商標です。

Wnn は、京都大学、株式会社アステック、オムロン株式会社で共同開発されたソフトウェアです。

Wnn6 は、オムロン株式会社で開発されたソフトウェアです。(Copyright OMRON Co., Ltd. 1999 All Rights Reserved.)

「ATOK」は、株式会社ジャストシステムの登録商標です。

「ATOK8」は株式会社ジャストシステムの著作物であり、「ATOK8」にかかる著作権その他の権利は、すべて株式会社ジャストシステ ムに帰属します。

「ATOK Server/ATOK12」は、株式会社ジャストシステムの著作物であり、「ATOK Server/ATOK12」にかかる著作権その他の権利 は、株式会社ジャストシステムおよび各権利者に帰属します。

本製品に含まれる郵便番号辞書 (7 桁/5 桁) は郵政省が公開したデータを元に制作された物です (一部データの加工を行なっています)。 本製品に含まれるフェイスマーク辞書は、株式会社ビレッジセンターの許諾のもと、同社が発行する『インターネット・パソコン通信 フェイスマークガイド '98』に添付のものを使用しています。© 1997 ビレッジセンター

Unicode は、Unicode, Inc. の商標です。

本書で参照されている製品やサービスに関しては、該当する会社または組織に直接お問い合わせください。

OPEN LOOK および Sun Graphical User Interface は、米国 Sun Microsystems 社が自社のユーザおよびライセンス実施権者向けに開発し ました。米国 Sun Microsystems 社は、コンピュータ産業用のビジュアルまたはグラフィカル・ユーザインタフェースの概念の研究開発 における米国 Xerox 社の先駆者としての成果を認めるものです。米国 Sun Microsystems 社は米国 Xerox 社から Xerox Graphical User Interface の非独占的ライセンスを取得しており、このライセンスは米国 Sun Microsystems 社のライセンス実施権者にも適用されます。

本書は、「現状のまま」をベースとして提供され、商品性、特定目的への適合性または第三者の権利の非侵害の黙示の保証を含みそれに 限定されない、明示的であるか黙示的であるかを問わない、なんらの保証も行われないものとします。

本製品が、外国為替および外国貿易管理法 (外為法) に定められる戦略物資等 (貨物または役務) に該当する場合、本製品を輸出または日 本国外へ持ち出す際には、サン・マイクロシステムズ株式会社の事前の書面による承諾を得ることのほか、外為法および関連法規に基づ く輸出手続き、また場合によっては、米国商務省または米国所轄官庁の許可を得ることが必要です。

原典: *About Solaris 8 Documentation*

Part No: 805-6333-10

Revision A

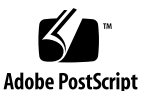

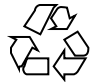

目次

はじめに **5**

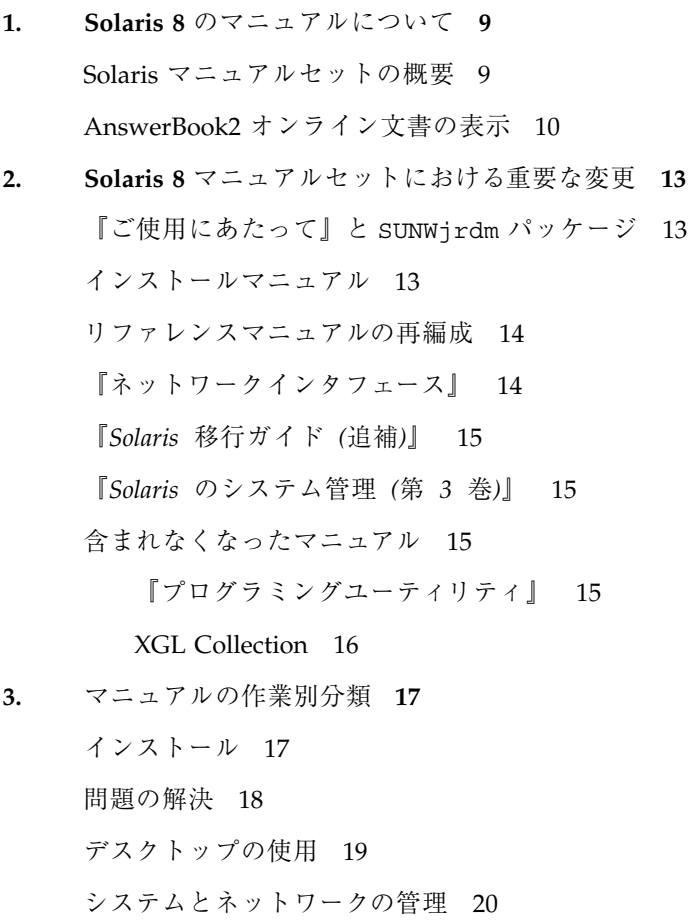

**3**

アプリケーションの開発 22

マニュアルページ 25

**4.** マニュアルの説明 **29**

印刷マニュアル 29

#### Solaris 8 DOCUMENTATION ASIAN CD 上のマニュアル 30

『*Solaris 8 Documentation CD* ご使用にあたって』 30

KCMS Collection 31

OpenBoot Collection – Japanese [OpenBoot Collection] 32

Solaris 8 Common Desktop Environment Developer Collection – Japanese [Solaris 8 Common Desktop Environment Developer Collection] 33

Solaris 8 Installation Collection – Japanese 35

Solaris 8 Reference Manual Collection – Japanese [Solaris 8 Reference Manual Collection] 36

Solaris 8 Release Documents Collection – Japanese 43

Solaris 8 Software Developer Collection – Japanese [Solaris 8 Software Developer Collection] 43

Solaris 8 System Administrator Collection – Japanese 47

Solaris 8 User Collection – Japanese 49

## はじめに

『*Solaris*TM *8* マニュアルの概要』では、Solaris 8 オペレーティング環境のインス トールや運用に必要なマニュアルを紹介します。

注 **-** Solaris オペレーティング環境は、SPARCTM と IA の 2 種類のハードウェア (プ ラットフォーム) で動作します。また、Solaris オペレーティング環境は、64 ビット と 32 ビットの 2 種類のアドレス空間で動作します。特別な章、節、注、リスト、 図、表、例、またはコード例でない限り、このマニュアルの情報は両方のプラット フォームおよびアドレス空間に適用されます。

注 **-** このマニュアルでは、「IA」という用語は Intel 32 ビットプロセッサアーキテ クチャを意味します。これには、Pentium、Pentium Pro、Pentium II、Pentium II Xeon、Celeron、Pentium III、および Pentium III Xeon の各プロセッサ、および AMD、Cyrix が提供する互換マイクロプロセッサチップが含まれます。

注 **-** 日本で提供される Solaris 8 の Documentation CD は 2 種類あります。1 枚は日 本語を含むアジア言語版の「Solaris 8 DOCUMENTATION ASIAN CD」で、もう 1 枚は英語を含むヨーロッパ言語版の「Solaris 8 DOCUMENTATION EUROPEAN CD」です。「Solaris 8 Documentation CD」という記述は、これら 2 枚の CD を指 しています。

**5**

## 内容の紹介

第1章では、Solaris 8 のマニュアルセットについて説明し、AnswerBook2™ 文書を 表示する方法を示します。

第 2 章では、Solaris 7 オペレーティング環境のリリース以降に行われたマニュアル セットへの変更について説明します。

第 3 章では、Solaris 8 のマニュアルを作業または主題別に示します。

第 4 章では、Solaris 8 のマニュアルコレクションを示し、コレクション内の各マ ニュアルを簡単に説明します。

## **Sun** のマニュアルの注文方法

専門書を扱うインターネットの書店 Fatbrain.com から、米国 Sun Microsystems™, Inc. (以降、Sun™ とします) のマニュアルをご注文いただけます。

マニュアルのリストと注文方法については、http://www1.fatbrain.com/ documentation/sun の Sun Documentation Center をご覧ください。

## **Sun** のオンラインマニュアル

http://docs.sun.com では、Sun が提供しているオンラインマニュアルを参照す ることができます。マニュアルのタイトルや特定の主題などをキーワードとして、 検索を行うこともできます。

## 表記上の規則

このマニュアルでは、次のような字体や記号を特別な意味を持つものとして使用し ます。

表 **P–1** 表記上の規則

| 字体または記号            | 意味                                                  | 例                                                                       |
|--------------------|-----------------------------------------------------|-------------------------------------------------------------------------|
| AaBbCc123          | コマンド名、ファイル名、ディレ<br>クトリ名、画面上のコンピュータ<br>出力、コード例を示します。 | .loqin ファイルを編集します。<br>1s -a を使用してすべてのファイ<br>ルを表示します。<br><i>system</i> % |
| AaBbCc123          | ユーザーが入力する文字を、画面<br>上のコンピュータ出力と区別して<br>示します。         | system% su<br>password:                                                 |
| AaBbCc123          | 変数を示します。実際に使用する<br>特定の名前または値で置き換えま<br>す。            | ファイルを削除するには、rm<br>filename と入力します。                                      |
| $\lceil$ $\rfloor$ | 参照する書名を示します。                                        | 『コードマネージャ・ユーザーズ<br>ガイド』を参照してください。                                       |
| ΓI                 | 参照する章、節、ボタンやメ<br>ニュー名、強調する単語を示しま<br>す。              | 第5章「衝突の回避」を参照して<br>ください。<br>この操作ができるのは、「スー<br>パーユーザー」だけです。              |
|                    | 枠で囲まれたコード例で、テキス<br>トがページ行幅を超える場合に、<br>継続を示します。      | sun% grep ' <sup>^</sup> #define \<br>XV VERSION STRING'                |

ただし AnswerBook2 では、ユーザーが入力する文字と画面上のコンピュータ出力 は区別して表示されません。

コード例は次のように表示されます。

■ C シェルプロンプト

system% **command y**|**n** [*filename*]

■ Bourne シェルおよび Korn シェルのプロンプト

system\$ **command y**|**n** [*filename*]

■ スーパーユーザーのプロンプト

system# **command y**|**n** [*filename*]

[ ] は省略可能な項目を示します。上記の例は、*filename* は省略してもよいことを示 しています。

| は区切り文字 (セパレータ) です。この文字で分割されている引数のうち1つだけ を指定します。

キーボードのキー名は英文で、頭文字を大文字で示します (例: Shift キーを押しま す)。ただし、キーボードによっては Enter キーが Return キーの動作をします。

ダッシュ (-) は 2 つのキーを同時に押すことを示します。たとえば、Ctrl-D は Control キーを押したまま D キーを押すことを意味します。

## **Solaris 8** のマニュアルについて

この章では、Solaris 8 のマニュアルセットについて説明し、AnswerBook2 文書を表 示する方法を示します。

### **Solaris** マニュアルセットの概要

Solaris 8 には、次のマニュアルセットが含まれています。

- インストールと構成に関する印刷マニュアル
	- インストールの手引きとなるインストールクイックリファレンスカード: 『*Solaris 8* インストールの手引き』
	- インストールに関するリリースノート: 印刷版の『Solaris 8 ご使用にあたって *(SPARC* 版*)*』または『*Solaris 8* ご使用にあたって *(Intel* 版*)*』
- オンラインマニュアル
	- オンラインの AnswerBook2 コレクションには、製品のすべてのマニュアル セットが含まれます。
	- Solaris マニュアルコレクションのインストールについて説明している README ファイル: 『*Solaris 8 Documentation CD* ご使用にあたって』
	- PDF 形式と HTML 形式のインストールマニュアル
		- オンライン版の『Solaris 8 ご使用にあたって *(SPARC* 版)』または 『*Solaris 8* ご使用にあたって *(Intel* 版*)*』

**9**

- 『*Solaris 8* インストールガイド *(SPARC* 版*)*』または『*Solaris 8* インス トールガイド *(Intel* 版*)*』
- 『*Solaris 8* のインストール *(*上級編*)*』
- 『*Solaris 8* ハードウェア互換リスト *(Intel* 版*)*』
- 『*Solaris 8* デバイスの構成 *(Intel* 版*)*』

注 **-** ソフトウェアがインストール済みのハードウェアを購入した場合は、印刷マ ニュアルが添付されていないことがあります。また、Solaris オペレーティング環境 のパッケージに他製品の印刷マニュアルが含まれることもありますが、ここでは説 明を省略します。

### **AnswerBook2** オンライン文書の表示

AnswerBook2 コレクションは、ブラウザを利用して閲覧できる文書セットです。 AnswerBook2 コレクションは Web ブラウザベースのインタフェースを介してアク セスするため、ネットワーク上のユーザーと共有することもできます。 AnswerBook2 システムを通常のライブラリと同じように利用できます。たとえば、 情報の閲覧、検索、ブックマーク、印刷などが自由に行えます。

AnswerBook2 製品を使用すると、AnswerBook2 コレクション (以前は AnswerBookTM スクリプトでアクセスしていた) 古い「AnswerBook」のさまざまな 情報を表示および印刷できます。Solaris 8 Documentation CD には、AnswerBook2 文書サーバーソフトウェアとマニュアルパッケージが入っています。次のような方 法でマニュアルを利用できます。

- 標準の Solaris インストールプログラムを使用して、Documentation CD から AnswerBook2 文書サーバーとマニュアルパッケージをインストールします。
- Documentation CD 上にある ab2cd スクリプトを使用して、Documentation CD から直接マニュアルを表示します。
- リリースされているすべての Solaris マニュアルは、http://docs.sun.com か ら表示できます。

AnswerBook2 製品を使用する方法、AnswerBook2 文書サーバーをインストールす る方法、あるいは CD から直接マニュアルを表示する方法については、Solaris 8

DOCUMENTATION ASIAN CD にある README\_ja.html ファイルを参照してくだ さい。

Solaris 8 のマニュアルについて **11**

## **Solaris 8** マニュアルセットにおける重要な 変更

この章では、Solaris 7 オペレーティング環境のリリース以降に行われたマニュアル セットへの変更について説明します。

## 『ご使用にあたって』と SUNWjrdm パッケージ

『*Solaris 8* オンラインリリース情報』は、Solaris 8 SOFTWARE CD にある SUNWjrdm パッケージに含まれなくなりました。従来『オンラインリリース情報』 に含まれていた情報は、オンライン版の『*Solaris 8* ご使用にあたって *(SPARC/Intel* 版*)*』に記載されるようになりました。この『*Solaris 8* ご使用にあたって』は、 Solaris 8 DOCUMENTATION ASIAN CD にあります。このマニュアルは、HTML、 PDF、および AnswerBook2 形式で提供されています。印刷版の『*Solaris 8* ご使用 にあたって』は Solaris 8 製品に同梱されています。このマニュアルはインストール の問題だけを説明します。

### インストールマニュアル

Solaris 8 DOCUMENTATION ASIAN CD には、『*Solaris 8* インストールガイド *(SPARC* 版*)*』と『*Solaris 8* インストールガイド *(Intel* 版*)*』が含まれています。

**13**

## リファレンスマニュアルの再編成

『*man pages section*』において、C ライブラリ関数 (システムコールは含まない) を 説明するセクションが 6 冊の本になりました (以前は 1 冊だけ)。内容は次のとおり です。

注 **-** ( ) 内は『*SunOS*TM リファレンスマニュアル』で日本語化されているマニュア ルページ名です。『*SunOS* リファレンスマニュアル』は『*man pages section*』の一 部を日本語化したマニュアルです (『*man pages section*』のすべてを含むわけではあ りません)。

- Library Interfaces and Headers (ライブラリインタフェースおよびヘッダー)
- Basic Library Functions (基本ライブラリ関数)
- Networking Library Functions
- Threads and Realtime Library Functions
- Extended Library Functions (拡張ライブラリ関数)
- Curses Library Functions (Curses ライブラリ関数)

さらに、このような関数を含むライブラリを反映するため、多くのマニュアルペー ジの接尾辞が変更されました。たとえば、libnsl に含まれる関数のマニュアル ページの接尾辞はすべて .3nsl に変更されました。

詳細は、Solaris 8 Reference Manual Collection を参照してください。

## 『ネットワークインタフェース』

Solaris 8 マニュアルセットでは、『*Transport Interfaces Programming Guide*』は 『*Network Interface Guide*』に変更されました。このマニュアルは、Solaris 8 から 『ネットワークインタフェース』として日本語化されています。

## 『*Solaris* 移行ガイド *(*追補*)*』

『*Solaris* 移行ガイド *(*追補*)*』は『*Solaris* 移行ガイド』の追補です。『*Solaris* 移行 ガイド *(*追補*)*』は、Solaris 8 リリースにおける SunOS リリース 4 と SunOS リリー ス 5 の違いを説明します。『*Solaris* 移行ガイド』は、Solaris 7 リリースにおける SunOS リリース 4 と SunOS リリース 5 の違いを説明します。両方を一緒に使用し てください。

詳細は、『*Solaris* 移行ガイド *(*追補*)*』を参照してください。

## 『*Solaris* のシステム管理 *(*第 *3* 巻*)*』

『*Solaris* のシステム管理 *(*第 *3* 巻*)*』は新しいマニュアルです。Solaris 7 リリース の『*TCP/IP* とデータ通信』、『*NFS*TM の管理』、および『メールシステムの管 理』で説明していた情報、さらに Solaris 8 リリースにおける新しいまたは拡張され た技術情報が入っています。このマニュアルは、主に作業別の手順について説明し ます。また、参考文献も別に収録しています。

詳細は、『*Solaris* のシステム管理 *(*第 *3* 巻*)*』を参照してください。

### 含まれなくなったマニュアル

## 『プログラミングユーティリティ』

『プログラミングユーティリティ』は Solaris 8 リリースには含まれません。このマ ニュアルに掲載されていた実装情報については、次のマニュアルページを参照して ください。

- lex $(1)$
- yacc(1) コンパイラ
- make(1S)
- sccs(1) ソースコード制御システム
- m4(1) プロセッサ

Solaris 8 マニュアルセットにおける重要な変更 **15**

sysV-make(1)

http://www1.fatbrain.com にも参考情報があります。次の内容については、 O'Reilly の本なども参照してください。

- RCS と SCCS の適用
- lex と yacc
- make

## **XGL Collection**

XGL™ Collection は Solaris 8 マニュアルセットには含まれません。XGL は Solaris 8 オペレーティング環境ではサポートされません。

<sup>第</sup> **3** <sup>章</sup>

## マニュアルの作業別分類

この章では、Solaris 8 のマニュアルを作業別に分類して、あいうえお順に示します。

- 表 3-1 「インストール」
- 表 3-2「問題の解決」
- 表 3-3「デスクトップの使用」
- 表 3-4「システムとネットワークの管理」
- 表 3–5「アプリケーションの開発」
- 表 3–6「マニュアルページ」

注 **-** タイトル名が英語のマニュアルについては、英語版のみ提供されます。

## インストール

表 3–1 に、インストールに関する問題、特徴、および機能について説明しているマ ニュアルのリストを示します。

**17**

表 **3–1** インストール

| システム            | マニュアルのタイトル                                                                                  | 提供形態                                                                                          |
|-----------------|---------------------------------------------------------------------------------------------|-----------------------------------------------------------------------------------------------|
| デスクトップ          | 『Solaris 8 インストールガイド (SPARC<br>版)』または『Solaris 8 インストールガイ<br>$\lvert \cdot \rvert$ (Intel 版) | Solaris 8 DOCUMENTATION ASIAN CD<br>$\oslash$ Installation Collection - Japanese,<br>HTML、PDF |
|                 | 『Solaris 8 インストールの手引き』                                                                      | 印刷版                                                                                           |
|                 | 『Solaris 8 デバイスの構成 (Intel 版)』                                                               | Solaris 8 DOCUMENTATION ASIAN CD<br>$\oslash$ Installation Collection - Japanese,<br>HTML、PDF |
|                 | 『Solaris 8 ハードウェア互換リスト<br>$(Intel \ \overline{m})$                                          | Solaris 8 DOCUMENTATION ASIAN CD<br>の Installation Collection - Japanese、<br>HTML、PDF         |
| デスクトップと<br>サーバー | 『Solaris 8 Documentation CD ご使用<br>にあたって』                                                   | Solaris 8 DOCUMENTATION ASIAN CD                                                              |
|                 | 『Solaris 8 オペレーティング環境の概<br>要』                                                               | Solaris 8 DOCUMENTATION ASIAN CD<br>の Installation Collection - Japanese                      |
|                 | 印刷版の『Solaris 8 ご使用にあたって<br>(SPARC 版)』 または 『Solaris 8 ご使用<br>にあたって (Intel 版)』                | 印刷版                                                                                           |
|                 | オンライン版の『Solaris 8 ご使用にあ<br>たって (SPARC 版)』または『Solaris 8<br>ご使用にあたって (Intel 版)』               | Solaris 8 DOCUMENTATION ASIAN CD<br>の Release Documents Collection -<br>Japanese, HTML, PDF   |
| サーバー            | 『Solaris 8 のインストール (上級編)』                                                                   | Solaris 8 DOCUMENTATION ASIAN CD<br>の Installation Collection - Japanese、<br>HTML、PDF         |

## 問題の解決

表 3–2 に、問題を解決する手順について説明しているマニュアルのリストを示しま す。

表 **3–2** 問題の解決

| 主題                | マニュアルのタイトル                                                                    | 提供形態                                                                                           |
|-------------------|-------------------------------------------------------------------------------|------------------------------------------------------------------------------------------------|
| インストール            | 『Solaris 8 インストールガイド (SPARC<br>版)』または『Solaris 8 インストールガイ<br>ド (Intel 版)       | Solaris 8 DOCUMENTATION ASIAN CD<br>$\oslash$ Installation Collection - Japanese,<br>HTML, PDF |
| インストールとシス<br>テム管理 | - 印刷版の『Solaris 8 ご使用にあたって<br>(SPARC 版)』 または『Solaris 8 ご使用<br>にあたって (Intel 版)』 | 印刷版                                                                                            |
|                   | オンライン版の『Solaris 8 ご使用にあ<br>たって (SPARC 版)』または『Solaris 8<br>ご使用にあたって (Intel 版)  | Solaris 8 DOCUMENTATION ASIAN CD<br>⊘ Release Documents Collection -<br>Japanese, HTML, PDF    |
| システム管理            | 『主要メッセージの手引き』                                                                 | Solaris 8 DOCUMENTATION ASIAN CD<br>の System Administrator Collection -<br>Japanese            |

## デスクトップの使用

表 3–3 に、デスクトップの特徴や手順について説明しているマニュアルのリストを 示します。これらのマニュアルはすべて Solaris 8 DOCUMENTATION ASIAN CD にあります。

表 **3–3** デスクトップの使用

| タイトル                              | 提供形態                                 |
|-----------------------------------|--------------------------------------|
| 『ATOK12 ユーザーズガイド』                 | Solaris 8 User Collection - Japanese |
| $\lceil$ ATOK8 ユーザーズガイド $\rfloor$ | Solaris 8 User Collection - Japanese |
| 『cs00 ユーザーズガイド』                   | Solaris 8 User Collection - Japanese |
| 『JFP ユーザーズガイド』                    | Solaris 8 User Collection - Japanese |
| 『OpenWindows ユーザーズガイド』            | Solaris 8 User Collection - Japanese |
| 『OpenWindows ユーザーズガイド (上級編)』      | Solaris 8 User Collection - Japanese |

マニュアルの作業別分類 **19**

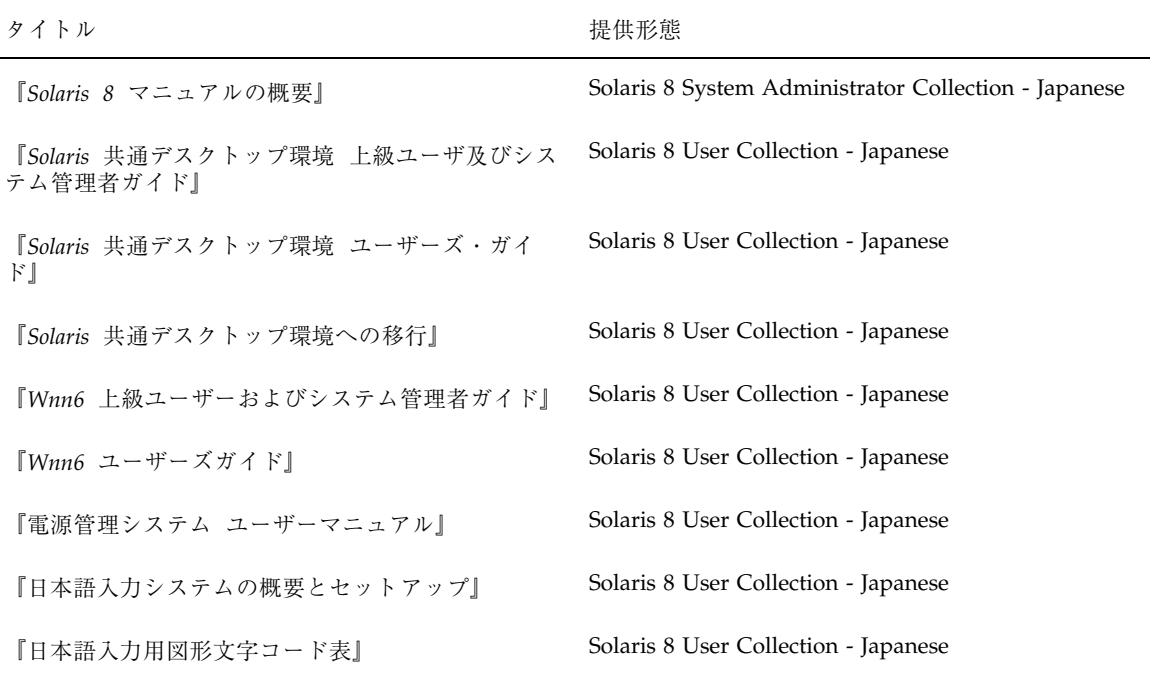

## システムとネットワークの管理

表 3–4 に、システム管理の特徴や手順について説明しているマニュアルのリストを 示します。これらのマニュアルはすべて Solaris 8 DOCUMENTATION ASIAN CD にあります。

表 **3–4** システムとネットワークの管理

| タイトル                            | 提供形態                                                 |
|---------------------------------|------------------------------------------------------|
| 『 <i>NIS</i> + への移行』            | Solaris 8 System Administrator Collection - Japanese |
| 『OpenBoot 2.x コマンド・リファレンスマニュアル』 | <b>OpenBoot Collection</b>                           |
| 『OpenBoot 2.x の手引き』             | <b>OpenBoot Collection</b>                           |

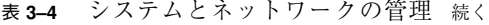

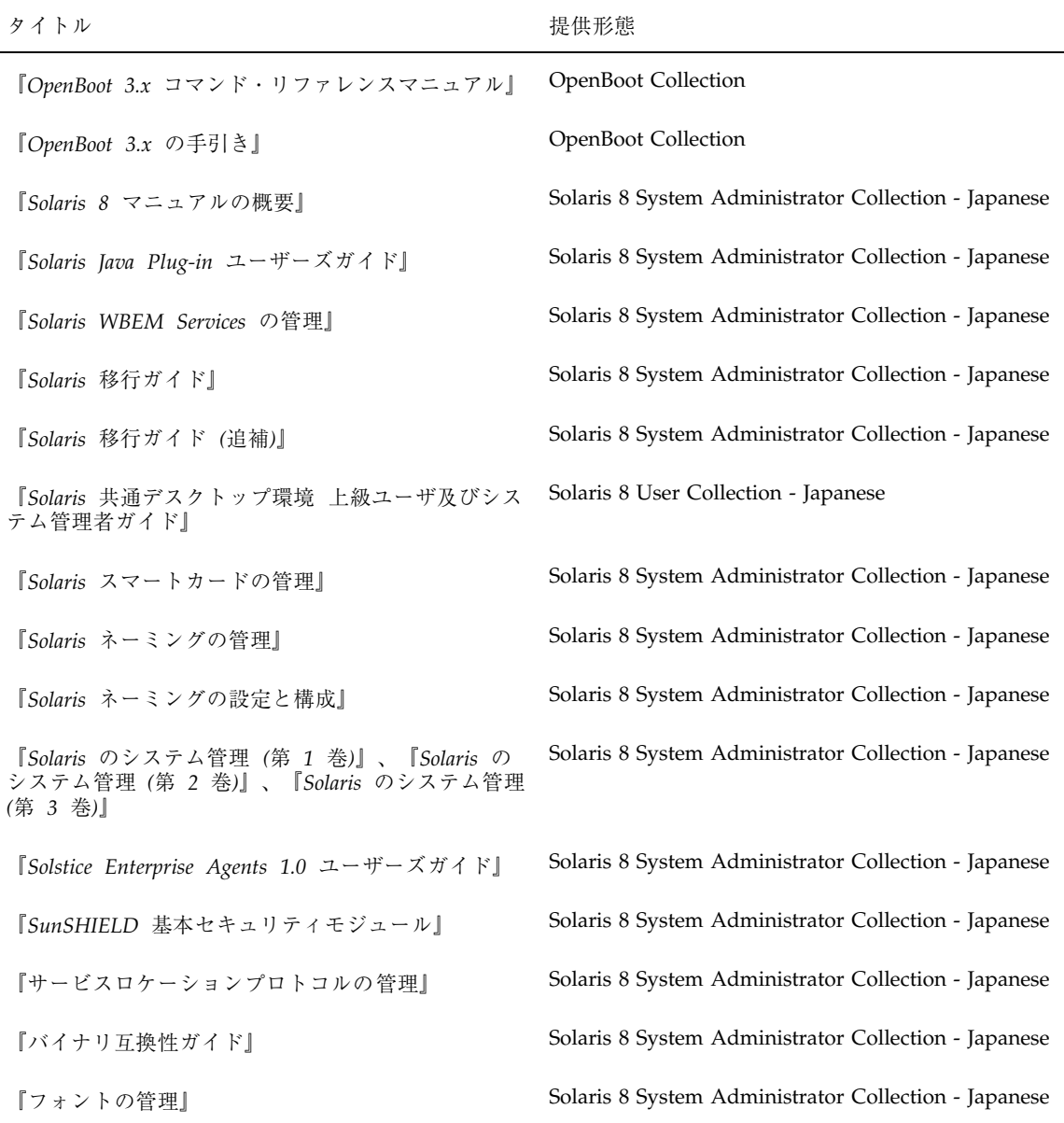

マニュアルの作業別分類 **21**

## アプリケーションの開発

表 3–5 に、ソフトウェア開発の特徴や手順について説明しているマニュアルのリス トを示します。これらのマニュアルはすべて Solaris 8 DOCUMENTATION ASIAN CD にあります。

表 **3–5** アプリケーションの開発

| 主題        | マニュアルのタイトル                                                             | 提供形態                                                  |
|-----------|------------------------------------------------------------------------|-------------------------------------------------------|
| 一般的な開発ツール | <b><i>[Application Packaging Developer's</i></b><br>Guide <sup>1</sup> | Solaris 8 Software Developer Collection               |
|           | 『Java 2 SDK 開発ガイド (Solaris 編)』                                         | Solaris 8 Software Developer Collection -<br>Japanese |
|           | 『JDK 1.1 開発ガイド (Solaris 編)』                                            | Solaris 8 Software Developer Collection -<br>Japanese |
|           | 『Solaris モジューラデバッガ』                                                    | Solaris 8 Software Developer Collection -<br>Japanese |
|           | 『リンカーとライブラリ』                                                           | Solaris 8 Software Developer Collection -<br>Japanese |
| インタフェース   | <b><i>[Application Packaging Developer's</i></b><br>Guide <sup>1</sup> | Solaris 8 Software Developer Collection               |
|           | <b>Tederated Naming Service Programming</b><br>Guide <sup>1</sup>      | Solaris 8 Software Developer Collection               |
|           | [IA-32 Assembly Language Reference<br>Manual                           | Solaris 8 Software Developer Collection               |
|           | 『JFP 開発ガイド』                                                            | Solaris 8 Software Developer Collection -<br>Japanese |
|           | 『ONC+ 開発ガイド』                                                           | Solaris 8 Software Developer Collection -<br>Japanese |
|           | 『Solaris 64 ビット 開発ガイド』                                                 | Solaris 8 Software Developer Collection -<br>Japanese |
|           | [Source Compatibility Guide]                                           | Solaris 8 Software Developer Collection               |

#### 表 **3–5** アプリケーションの開発 続く

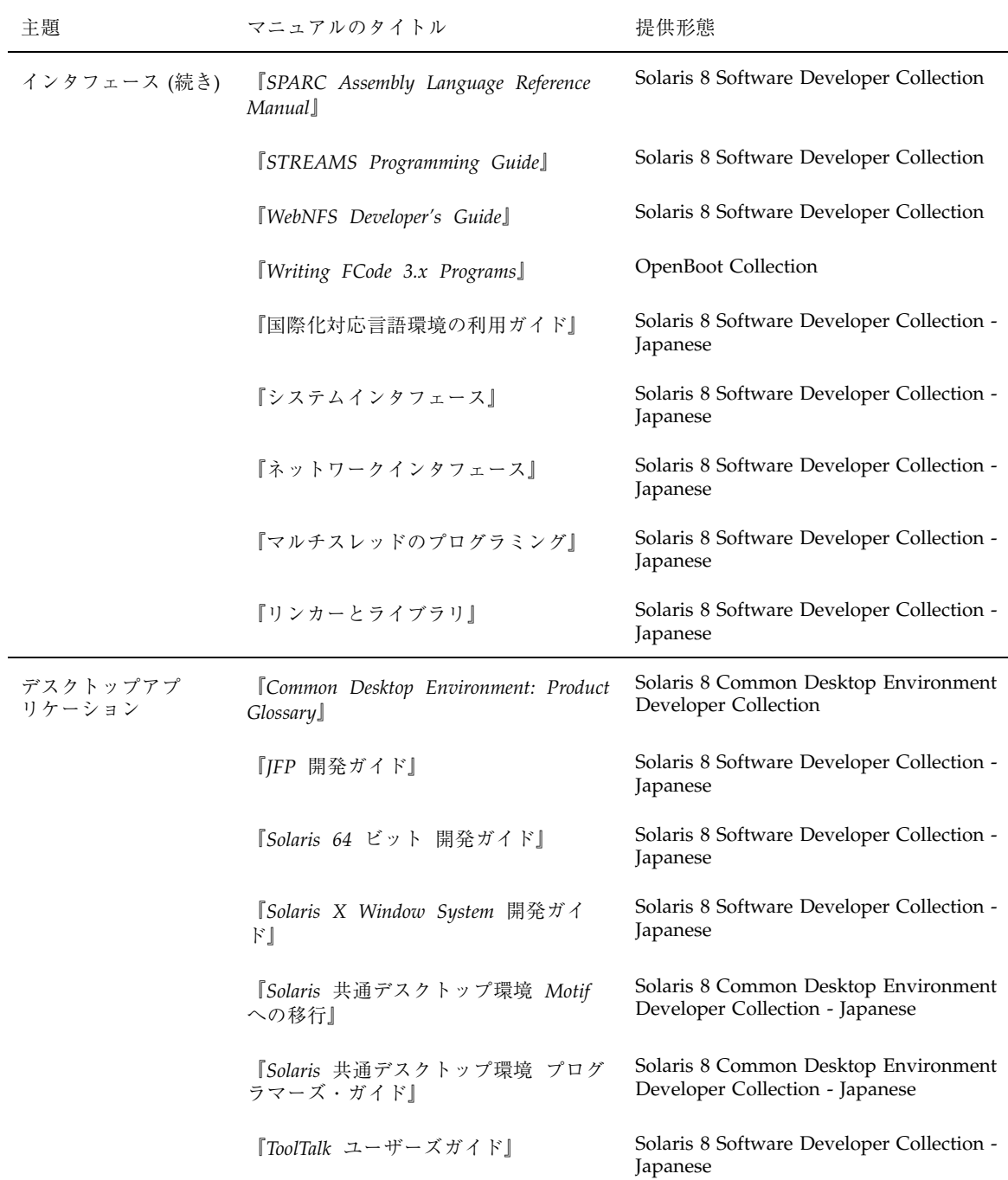

マニュアルの作業別分類 **23**

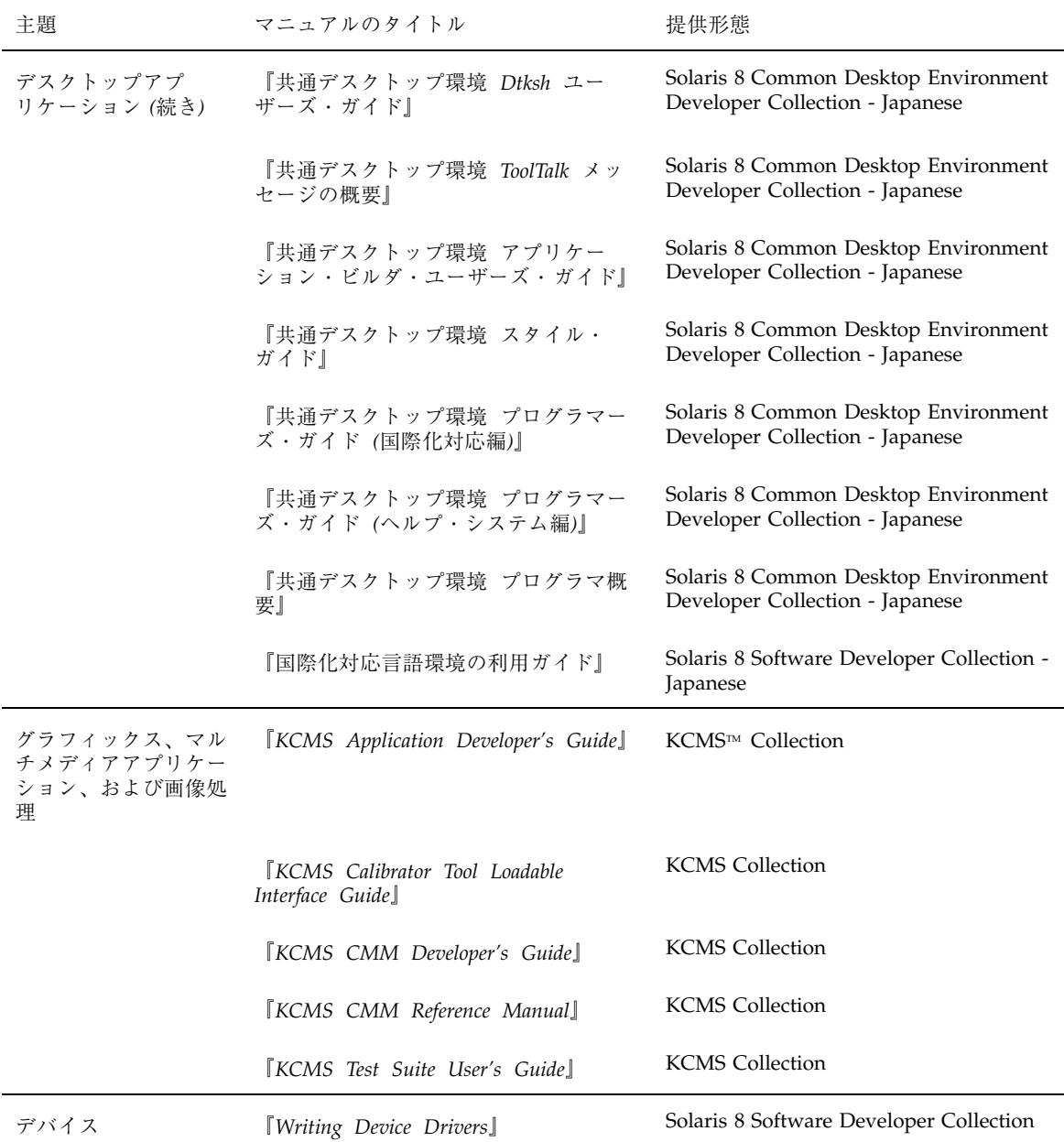

## マニュアルページ

表 3–6 に、『*JFP* リファレンスマニュアル』、『*SunOS* リファレンスマニュア ル』、および『*man pages section*』のセクションのリストを示します。これらのマ ニュアルを表示するには、man コマンドを使用します。あるいは、Solaris 8 DOCUMENTATION ASIAN CD の Solaris 8 Reference Manual Collection - Japanese または Solaris 8 Reference Manual Collection を参照してください。

注 **-** 『*SunOS* リファレンスマニュアル』は『*man pages section*』の一部を日本語化 したマニュアルです (『*man pages section*』のすべてを含むわけではありません。)

#### 表 **3–6** マニュアルページ

セクション

『*JFP* リファレンスマニュアル *(1) :* ユーザーコマンド』

『*JFP* リファレンスマニュアル *(1M) :* 保守コマンド』

『*JFP* リファレンスマニュアル *(3) : C* ライブラリ関数』

『*JFP* リファレンスマニュアル *(4) :* ファイル形式』

『*JFP* リファレンスマニュアル *(5) :* ヘッダー、環境、マクロ』

『*JFP* リファレンスマニュアル *(7) :* デバイスとネットワークインタフェース』

『*SunOS* リファレンスマニュアル *(1) :* ユーザーコマンド』

『*SunOS* リファレンスマニュアル *(1M) :* 保守コマンド』

『*SunOS* リファレンスマニュアル *(2) :* システムコール』

『*SunOS* リファレンスマニュアル *(3) :* ライブラリインタフェースおよびヘッダー』

『*SunOS* リファレンスマニュアル *(3) :* 基本ライブラリ関数』

マニュアルの作業別分類 **25**

#### 表 **3–6** マニュアルページ 続く

セクション 『*SunOS* リファレンスマニュアル *(3) :* 拡張ライブラリ関数』 『*SunOS* リファレンスマニュアル *(3) : Curses* ライブラリ関数』 『*SunOS* リファレンスマニュアル *(4) :* ファイル形式』 『*SunOS* リファレンスマニュアル *(5) :* 標準、環境、マクロ』 『*SunOS* リファレンスマニュアル *(7) :* デバイスとネットワークインタフェース』 『*man pages section 1: User Commands*』 『*man pages section 1M: System Administration Commands*』 『*man pages section 2: System Calls*』 『*man pages section 3: Library Interfaces and Headers*』 『*man pages section 3: Basic Library Functions*』 『*man pages section 3: Networking Library Functions*』 『*man pages section 3: Threads and Realtime Library Functions*』 『*man pages section 3: Extended Library Functions*』 『*man pages section 3: Curses Library Functions*』 『*man pages section 4: File Formats*』 『*man pages section 5: Standards, Environments, and Macros*』 『*man pages section 6: Demos*』 『*man pages section 7: Device and Network Interfaces*』 『*man pages section 9: DDI and DKI Overview*』

#### 表 **3–6** マニュアルページ 続く

#### セクション

『*man pages section 9E: DDI and DKI Driver Entry Points*』 『*man pages section 9F: DDI and DKI Kernel Functions*』

『*man pages section 9S: DDI and DKI Data Structures*』

マニュアルの作業別分類 **27**

<sup>第</sup> **4** <sup>章</sup>

## マニュアルの説明

この章では、Solaris 8 のマニュアルコレクションを示し、コレクション内の各マ ニュアルを簡単に説明します。

## 印刷マニュアル

次のマニュアルが提供されます。オンラインのマニュアルについては、30ページの 「Solaris 8 DOCUMENTATION ASIAN CD 上のマニュアル」を参照してください。

注 **-** ソフトウェアがインストール済みのハードウェアを購入した場合は、印刷マ ニュアルが添付されていないことがあります。また、Solaris ソフトウェアオペレー ティング環境のパッケージにその他の製品の印刷マニュアルが含まれることもあり ますが、ここでは説明を省略します。

表 **4–1** Solaris 8 の印刷マニュアル

| マニュアル                                                                | 説明                                                                                                    |
|----------------------------------------------------------------------|----------------------------------------------------------------------------------------------------|
| 『Solaris 8 インストールの手<br>引き』                                           | Solaris Web Start を使用して Solaris オペレーティング環境と関連するソフ<br>トウェアをインストールする方法を、SPARC と IA の両方のプラットフォー<br>ムについて説明します。                                                                                                    |
| 『Solaris 8 ご使用にあたって<br>(SPARC 版)』または『Solaris 8<br>ご使用にあたって (Intel 版) | 製品とともに提供される印刷版の『Solaris 8 ご使用にあたって』には、リ<br>リース時点で判明しているインストールの問題がすべて記載されています。<br>実行時の問題については、オンライン版の『Solaris 8 ご使用にあたって<br>(SPARC/Intel 版)』を参照してください。また、最新情報について<br>は、docs.sun.com 上の『Solaris 8 ご使用にあたって (SPARC/Intel 版)』<br>を参照してください。 |

### **Solaris 8 DOCUMENTATION ASIAN CD 上のマ** ニュアル

次のマニュアルと AnswerBook2 コレクションは、Solaris 8 DOCUMENTATION ASIAN CD で提供されます。AnswerBook2 コレクションの内容を表示する方法 については、10ページの「AnswerBook2 オンライン文書の表示」を参照してくだ さい。また、Solaris 8 DOCUMENTATION EUROPEAN CD で提供されるマニュア ルについては、『*About Solaris 8 Documentation*』を参照してください。

注 **-** 英語版のマニュアルについては、[ ] 内の英語版コレクションで提供されます。

### 『*Solaris 8 Documentation CD* ご使用にあたって』

『*Solaris 8 Documentation CD* ご使用にあたって』は、Documentation CD の内容 について説明します。また、AnswerBook2 文書サーバーソフトウェアをインストー ルする方法やオンラインマニュアルを表示する方法を説明します。

## **KCMS Collection**

このコレクションには、Kodak Color Management System (KCMS) アプリケーショ ンプログラミングインタフェース (API) を使用するソフトウェア開発者に関連する マニュアルが含まれます。表 4–2 でマニュアルの内容を簡単に説明します。

#### 表 **4–2** KCMS Collection

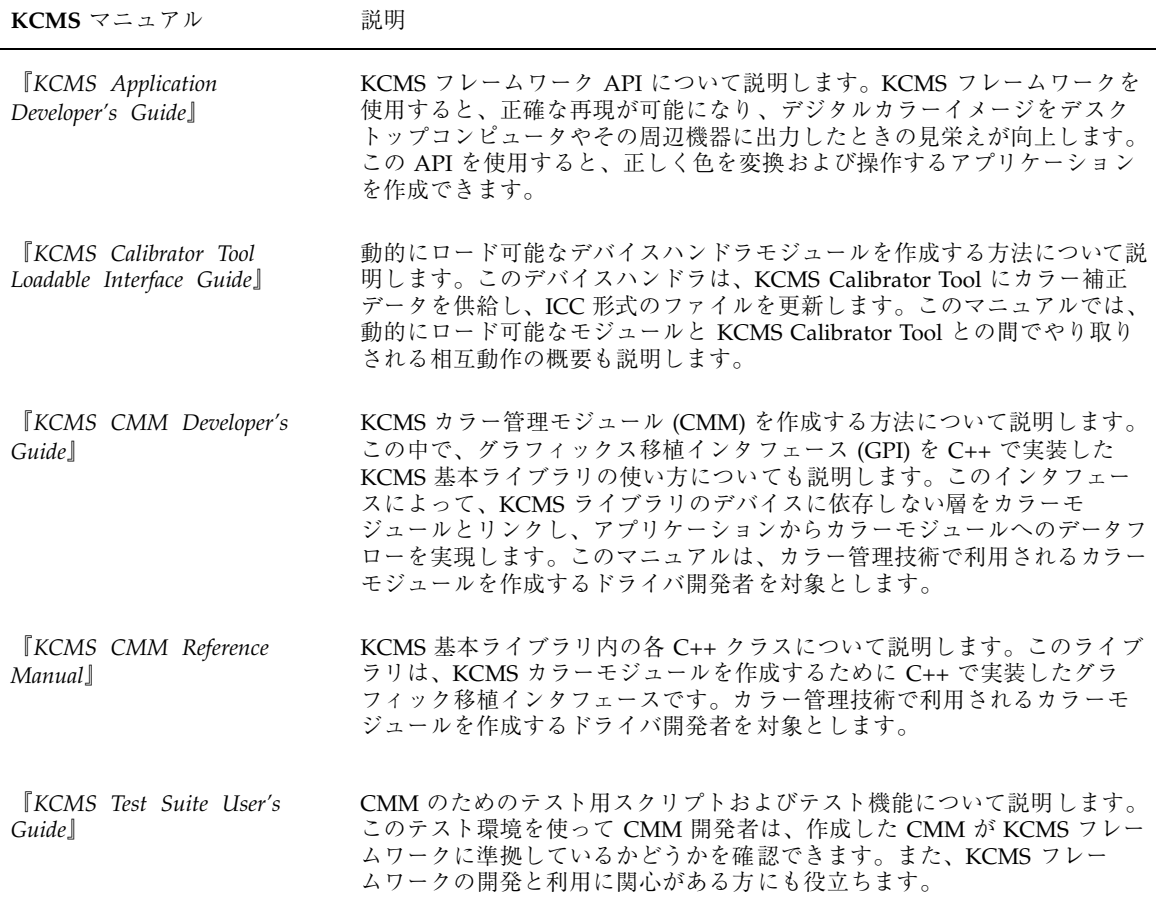

## **OpenBoot Collection – Japanese [OpenBoot Collection]**

このコレクションには、OpenBoot™ を使ってシステムを構成したり、デバッグした りするユーザーに関連するマニュアルが含まれます。表 4–3 でマニュアルの内容を 簡単に説明します。

表 **4–3** OpenBoot Collection – Japanese [OpenBoot Collection]

| OpenBoot $\nabla$ ニュアル               | 説明                                                                                                    |
|--------------------------------------|----------------------------------------------------------------------------------------------------|
| [OpenBook 2.x 77<br>ファレンスマニュアル』      | OpenBoot 2.x ファームウェアについて説明します。OpenBoot 2.x ファー<br>ムウェアは、Sun のシステムで使われるブート PROM の一部です。<br>OpenBoot ファームウェアが提供する機能は、システム管理者や開発者だけ<br>でなく一般ユーザーも利用することができます。このマニュアルは、<br>OpenBoot ファームウェアを使ってシステムの構成とデバッグを行うすべて<br>のユーザーを対象とします。 |
| 『OpenBoot 2.x の手引き』                  | 『OpenBoot 2.x コマンド・リファレンスマニュアル』の姉妹編です。コマ<br>ンドリファレンスマニュアルの情報を見やすい表形式で提供します。                                                                                                    |
| [OpenBook 3.x 77<br>ファレンスマニュアル』      | IEEE 標準 1275-1994 対応のファームウェアを実装する Sun のシステムを使<br>用する方法について説明します。このマニュアルは、OpenBoot を使ってシ<br>ステムの構成とデバッグを行うシステム設計者、システム管理者、および<br>一般ユーザーを含むすべてのユーザーを対象とします。                                                                     |
| 『OpenBoot 3.x の手引き』                  | 『OpenBoot 3.x コマンド・リファレンスマニュアル』の姉妹編です。<br>OpenBoot ファームウェアを含むハードウェアの管理および開発に使用す<br>る、OpenBoot 3.x コマンドの概要を説明します。                                                                                                    |
| <b>Writing FCode 3.x</b><br>Programs | SPARC システムと PCI または SBus インタフェースカードデバイス用に<br>FCode プログラムを作成、デバッグ、およびテストする方法について説明<br>します。PCI または SBus カードの設計要件および Forth プログラミングに<br>慣れている設計者を対象とします。                                                                          |

### **Solaris 8 Common Desktop Environment Developer Collection – Japanese [Solaris 8 Common Desktop Environment Developer Collection]**

このコレクションには、Solaris CDE を使ってプログラミングを行うソフトウェア開 発者に関連するマニュアルが含まれます。表 4–4 でマニュアルの内容を簡単に説明 します。

表 **4–4** Solaris 8 Common Desktop Environment Developer Collection – Japanese [Solaris 8 Common Desktop Environment Developer Collection]

| Solaris CDE $\nabla$ ニュアル            | 説明                                                                                                    |
|--------------------------------------|----------------------------------------------------------------------------------------------------|
| 『Solaris 共通デスクトップ環<br>境 Motif への移行』  | Sun の Motif 開発者が関心を持っている問題について説明します。既存の<br>OPEN LOOK および Motif のアプリケーションを、OpenWindows™ や<br>Solaris CDE の各デスクトップ環境で実行したり、Solaris CDE 環境に移植し<br>たりする方法を解説します。このマニュアルは、OPEN LOOK または Motif<br>のプログラミング知識があることを前提にしています。                                                                                           |
| 『Solaris 共通デスクトップ環<br>境 プログラマーズ・ガイド』 | Solaris CDE 環境について説明します。プログラマには、既存のアプリケー<br>ションを Solaris CDE へ統合したり、Solaris CDE 機能を活用する新しいア<br>プリケーションを開発したりする場合に参照できます。このマニュアルの中<br>には、Motif、X Window System、UNIX、またはC言語の知識があること<br>を前提に書かれているセクションもあります。Open Group によって発行さ<br>れる『共通デスクトップ環境 プログラマ概要』や『Motif Programmer's<br>Reference Set』を参照マニュアルとして記述しています。 |
| 「共通デスクトップ環境 Dtksh<br>ユーザーズ・ガイド』      | デスクトップ上の Korn シェルを使って Motif アプリケーションを作成する<br>方法について説明します。このマニュアルでは、基本的な dtksh の技術を<br>はじめ、いくつかのサンプルスクリプトを紹介します。これらのサンプル<br>は、単純なものから複雑なものまで徐々に難度が高くなるように並べられ<br>ているので、段階的に dtksh に対する理解を深めていくことができます。<br>また、dtksh がサポートするコマンドと構文の一覧も収められています。                                                                   |
| 『共通デスクトップ環境<br>ToolTalk メッセージの概要』    | ルーチンとして提供される ToolTalk™ コンポーネント、コマンド、およ<br>びエラーメッセージについて説明します。これらを利用して、アプリケー<br>ションを Media Exchange and Desktop Service メッセージセットの規約に<br>適合させることができます。このマニュアルは、ToolTalk サービスを使っ<br>て、Solaris CDE 上で他のアプリケーションとやり取りするプログラムを作<br>成または管理するソフトウェア開発者を対象とします。                                                          |

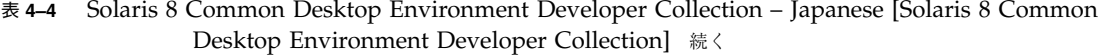

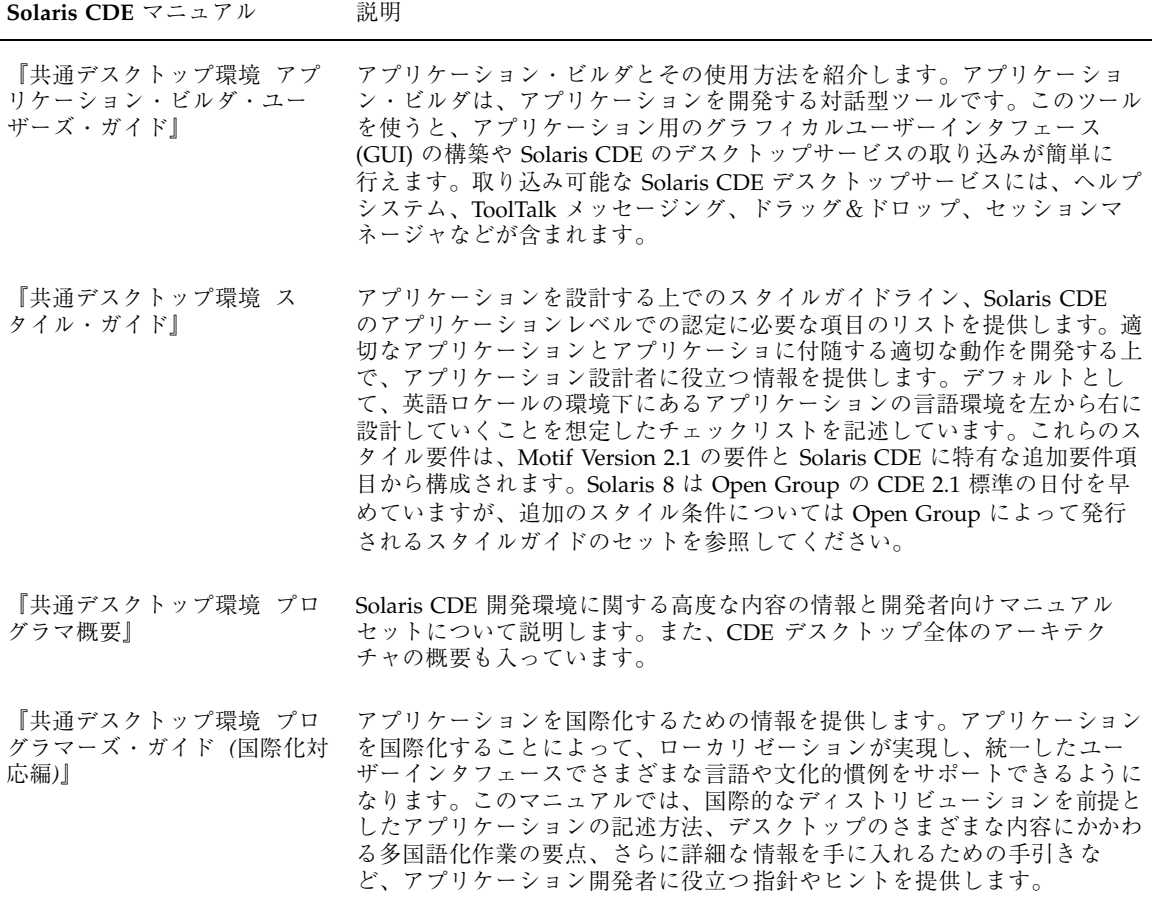

| <b>Solaris CDE</b> $\nabla$ $\Box$ $\bot$ $\nabla$ $\nu$ | 説明                                                                                                    |
|----------------------------------------------------------|----------------------------------------------------------------------------------------------------|
| 『共通デスクトップ環境 プロ<br>グラマーズ・ガイド (ヘルプ・<br>システム編』              | Solaris CDE のアプリケーションソフトウェアについてのオンラインヘルプ<br>を開発する方法について説明します。ヘルプ項目の作成方法、およびヘルプ<br>作成者とアプリケーション開発者が共同でオンラインヘルプを Motif アプ<br>リケーションに統合する方法についても記述しています。ヘルプ作成者に<br>は、異なるテキストスタイル、グラフィック、およびハイパーリンクを備え<br>るオンラインヘルプを作成または確認する手順の手引きになります。ま<br>た、アプリケーション開発者向けに、アプリケーションからヘルプ項目を呼<br>び出せるヘルプシステム・アプリケーションプログラミングインタフェース<br>について解説します。この中で、ヘルプダイアログウィジェット、ヘルプ要<br>求への応答、およびハイパーリンクデータのナビゲーションについて説明し<br>ます。 |
| Common Desktop<br>Environment: Product<br>Glossary       | Solaris CDE で使用される用語を網羅して、Solaris CDE を利用するすべて<br>のユーザーが情報ソースおよびリファレンスベースとして参照できる用語集<br>です。用語集の定義には、対象とする読者や用語の起源に関する情報が含ま<br>れることがあります。また、必要に応じて、グラフィカルユーザーインタ<br>フェース (GUI) で使われる用語に対応する Solaris CDE コンポーネント名も<br>紹介します。「Do not use」とマークされた用語には、他の適切な語を示し<br>ます。                                                                                                    |

表 **4–4** Solaris 8 Common Desktop Environment Developer Collection – Japanese [Solaris 8 Common Desktop Environment Developer Collection] 続く

## **Solaris 8 Installation Collection – Japanese**

このコレクションには、デスクトップまたはネットワーク上のインストールに関連 するマニュアルが含まれます。表 4–5 でマニュアルの内容を簡単に説明します。

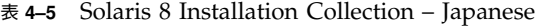

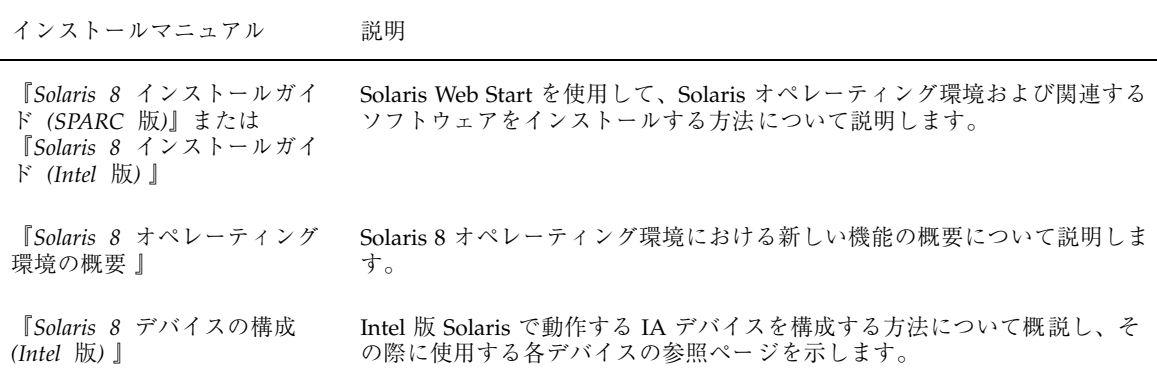

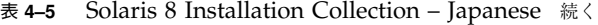

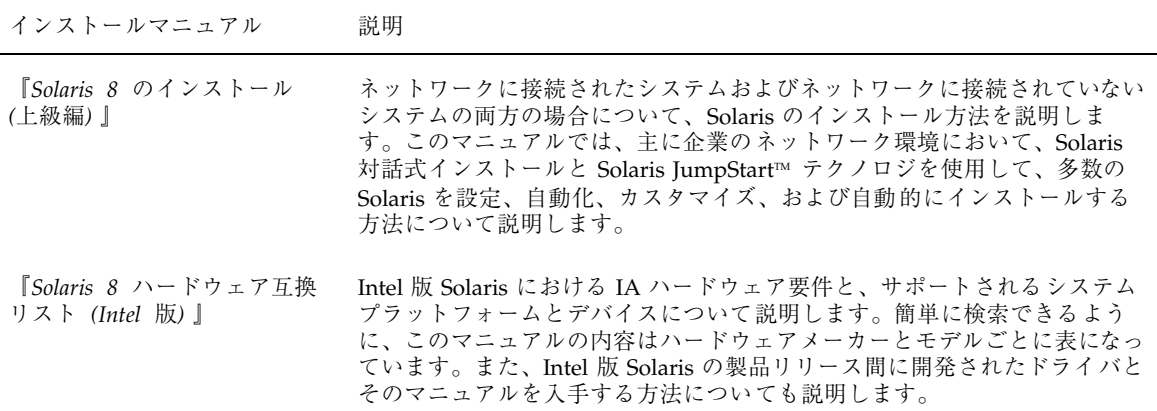

### **Solaris 8 Reference Manual Collection – Japanese [Solaris 8 Reference Manual Collection]**

このコレクションには、『*JFP* リファレンスマニュアル』、『*SunOS* リファレンス マニュアル』、および『*man pages section*』のマニュアルページが含まれていま す。これらのマニュアルは SGML 形式で書かれています。表 4–6 でマニュアルの内 容を簡単に説明します。

注 **-** 『*SunOS* リファレンスマニュアル』は『*man pages section*』の一部を日本語化 したマニュアルです (『*man pages section*』のすべてを含むわけではありません)。

| セクション                                           | 説明                                                                                                    |
|-------------------------------------------------|----------------------------------------------------------------------------------------------------|
| 『JFP リファレンスマニュア<br>ル (1) : ユーザーコマンド』            | 日本語処理機能 JFP (Japanese Feature Packge) 関連のマニュアルページで<br>す。                                                                                                    |
|                                                 | オペレーティングシステムで利用できるコマンドやユーティリティを説明し<br>ます。SunOS/BSD 互換パッケージだけに関連するコマンド、他のシステム<br>と通信するコマンド、形式とメニュー言語のインタプリタ (FMLI) に関連す<br>るコマンド、および SunOS 特有のコマンドなどが含まれます。                      |
|                                                 | 各コマンドで使用できるオプション、引数、およびオペランドをコマンド構<br>文の標準規則に従って説明します。また、利用可能な属性、診断情報につい<br>ても記述し、関連情報を含む他のマニュアルページや参照媒体へのクロスリ<br>ファレンスも含まれています。                                                |
|                                                 | UNIX を使用するユーザーをはじめ、UNIX に関心を持つすべてのユーザー<br>を対象とします。                                                                                                    |
| 『IFP リファレンスマニュア<br>ル (1M): 保守コマンド』              | Solaris のシステム管理ユーティリティと保守ユーティリティを説明しま<br>す。システム管理者およびネットワーク管理者を対象とします。                                                                                                    |
| 『JFP リファレンスマニュア<br>ル (3) : C ライブラリ関数』           | さまざまな C ライブラリの関数について説明します。カーネルサービスを<br>要求する関数については、『man pages section 2: System Calls』で説明しま<br>す。C言語の構築に慣れているユーザーを対象とします。                                                       |
| 『JFP リファレンスマニュア<br>ル(4): ファイル形式』                | 適用可能な C 構造体宣言に含まれるさまざまなファイル形式を説明しま<br>す。C構造体宣言に含まれるヘッダーは、通常 /usr/include または<br>/usr/include/sys にあります。                                                                         |
|                                                 | ライブラリ構造体を説明するマニュアルページでは、共有インタフェースと<br>専有インタフェースの両方を一覧しています。共有インタフェースでは、ア<br>プリケーション開発において安定した確認済みのシンボルセットについて記<br>述します。また、専有インタフェースには、内部使用として限定する常に変<br>更可能なシンボルセットについて記述しています。 |
| 『JFP リファレンスマニュア<br>ル (5):ヘッダー、環境、マ<br>クロー       | ヘッダー、環境、マクロパッケージ、文字セット、および標準化を含むあ<br>らゆる項目を説明します。これらの説明は、他のセクションで記述している<br>Solaris の構成についての詳細を提供します。                                                                            |
| 『JFP リファレンスマニュア<br>ル(7):デバイスとネッ<br>トワークインタフェース』 | システム上で利用できるさまざまなデバイスやネットワークインタフェース<br>について説明します。文字型デバイスやブロック型デバイス、STREAMS モ<br>ジュール、ネットワークプロトコル、ファイルシステム、およびドライバー<br>サブシステムやクラスの ioct1() 要求についての記述を含んでいます。                      |
|                                                 | デバイスドライバの記述方法、保守、または修正に携わるソフトウェアのエ<br>ンジニアを対象とします。                                                                                                    |

表 **4–6** Solaris 8 Reference Manual Collection – Japanese [Solaris 8 Reference Manual Collection]

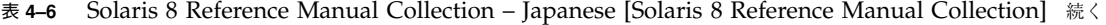

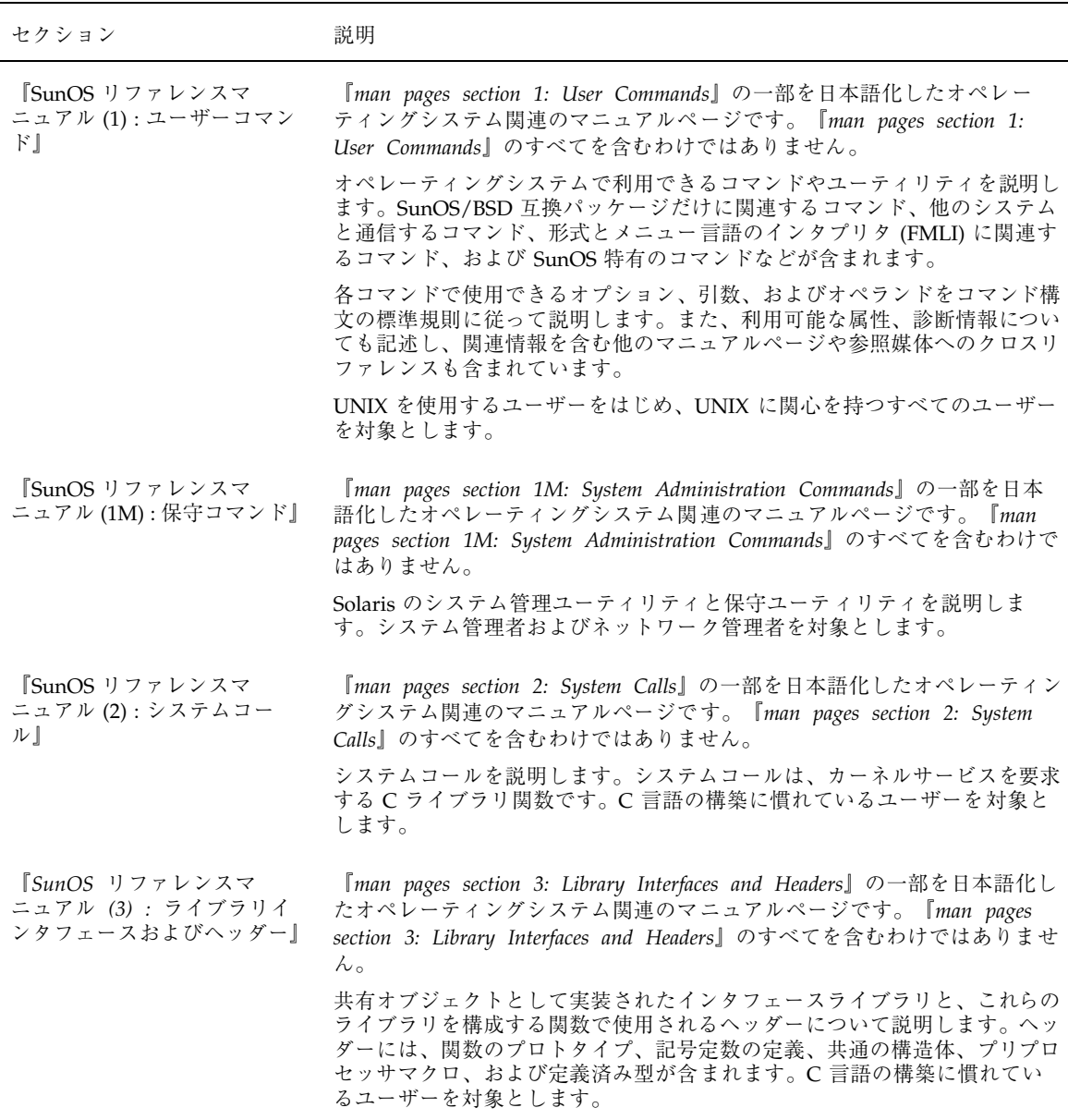

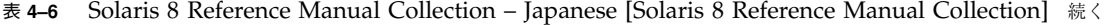

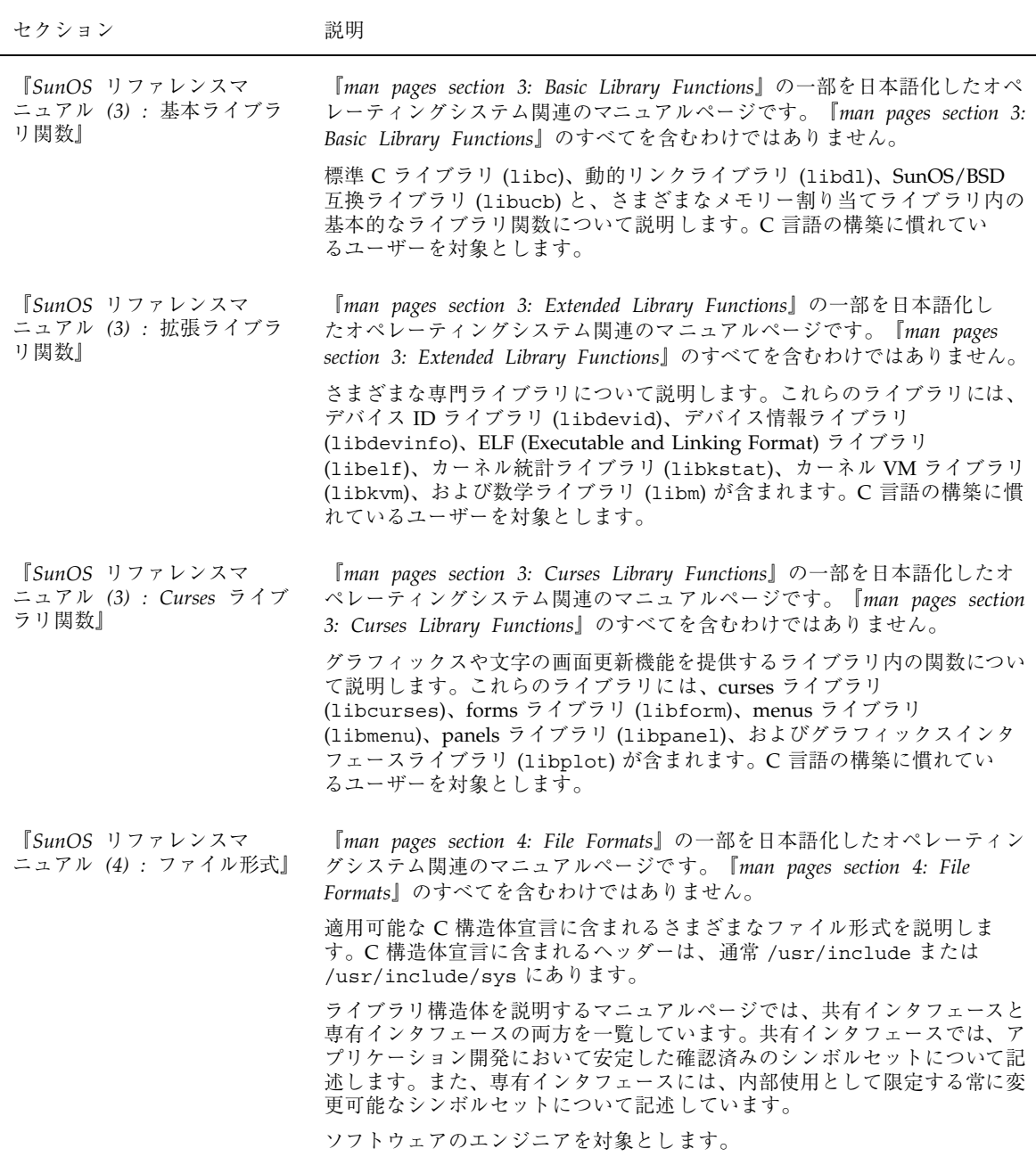

表 **4–6** Solaris 8 Reference Manual Collection – Japanese [Solaris 8 Reference Manual Collection] 続く

| セクション                                                       | 説明                                                                                                    |
|-------------------------------------------------------------|----------------------------------------------------------------------------------------------------|
| 『SunOS リファレンスマ<br>ニュアル (5):標準、環境、<br>マクロー                   | 『man pages section 5: Standards, Environments, and Macros』の一部を日本<br>語化したオペレーティングシステム関連のマニュアルページです。『man<br>pages section 5: Standards, Environments, and Macros』のすべてを含むわけ<br>ではありません。 |
|                                                             | ヘッダー、環境、マクロパッケージ、文字セット、および標準化を含むあ<br>らゆる項目を説明します。これらの説明は、他のセクションで記述している<br>Solaris の構成についての詳細を提供します。                                                                                 |
| 『SunOS リファレンスマ<br>ニュアル (7):デバイスと<br>ネットワークインタフェース』          | 『man pages section 7: Device and Network Interfaces』の一部を日本語化し<br>たオペレーティングシステム関連のマニュアルページです。『man pages<br>section 7: Device and Network Interfaces』のすべてを含むわけではありませ<br>ん。             |
|                                                             | システム上で利用できるさまざまなデバイスやネットワークインタフェース<br>について説明します。文字型デバイスやブロック型デバイス、STREAMS モ<br>ジュール、ネットワークプロトコル、ファイルシステム、およびドライバサ<br>ブシステムやクラスの ioct1() 要求についての記述を含んでいます。                            |
|                                                             | デバイスドライバの記述方法、保守、または修正に携わるソフトウェアのエ<br>ンジニアを対象とします。                                                                                                    |
| Iman pages section 1: User<br>Commands <sup>1</sup>         | オペレーティングシステムで利用できるコマンドやユーティリティを説明し<br>ます。SunOS/BSD 互換パッケージだけに関連するコマンド、他のシステム<br>と通信するコマンド、形式とメニュー言語のインタプリタ (FMLI) に関連す<br>るコマンド、および SunOS 特有のコマンドなどが含まれます。                           |
|                                                             | 各コマンドで使用できるオプション、引数、およびオペランドをコマンド構<br>文の標準規則に従って説明します。また、利用可能な属性、診断情報につい<br>ても記述し、関連情報を含む他のマニュアルページや参照媒体へのクロスリ<br>ファレンスも含まれています。                                                     |
|                                                             | UNIX を使用するユーザーをはじめ、UNIX に関心を持つすべてのユーザー<br>を対象とします。                                                                                                    |
| Iman pages section 1M:<br>System Administration<br>Commands | Solaris のシステム管理ユーティリティと保守ユーティリティを説明しま<br>す。システム管理者およびネットワーク管理者を対象とします。                                                                                                    |
| I man pages section 2: System<br>Calls                      | システムコールを説明します。システムコールは、カーネルサービスを要求<br>するCライブラリ関数です。C言語の構築に慣れているユーザーを対象と<br>します。                                                                                                    |
| Iman pages section 3: Library<br>Interfaces and Headers]    | 共有オブジェクトとして実装されたインタフェースライブラリと、これらの<br>ライブラリを構成する関数で使用されるヘッダーについて説明します。ヘッ<br>ダーには、関数のプロトタイプ、記号定数の定義、共通の構造体、プリプロ<br>セッサマクロ、および定義済み型が含まれます。C 言語の構築に慣れてい<br>るユーザーを対象とします。                |

表 **4–6** Solaris 8 Reference Manual Collection – Japanese [Solaris 8 Reference Manual Collection] 続く

| セクション                                                              | 説明                                                                                                    |
|--------------------------------------------------------------------|----------------------------------------------------------------------------------------------------|
| Iman pages section 3: Basic<br>Library Functions]                  | 標準 C ライブラリ (libc)、動的リンクライブラリ (libdl)、SunOS/BSD<br>互換ライブラリ (libucb) と、さまざまなメモリー割り当てライブラリ内の<br>基本的なライブラリ関数について説明します。C言語の構築に慣れてい<br>るユーザーを対象とします。                                                                                                    |
| Iman pages section 3:<br>Networking Library Functions              | さまざまなネットワークライブラリ内の関数について説明します。これらの<br>ライブラリには、Kerberos ライブラリ (libkrb)、LDAP (Lightweight<br>Directory Access Protocol) ライブラリ (1ib1dap)、ネットワークサービス<br>ライブラリ (libns1)、遠隔非同期呼び出しライブラリ (librac)、リゾルバ<br>ライブラリ (libresolv)、遠隔手続き呼び出しライブラリ (librpcsvc と<br>librpcsoc)、ソケットライブラリ (libsocket)、XFN (X/Open Federated<br>Naming) ライブラリ (libxfn)、および X/Open ネットワークサービスライ<br>ブラリ(libxnet)が含まれます。C言語の構築に慣れているユーザーを対<br>象とします。 |
| Iman pages section 3: Threads<br>and Realtime Library<br>Functions | スレッドライブラリ (libthread と libthread)、リアルタイムライブラリ<br>(librt)、および関連するライブラリ内の関数について説明します。C言語<br>の構築に慣れているユーザーを対象とします。                                                                                                    |
| Iman pages section 3:<br>Extended Library Functions]               | さまざまな専門ライブラリについて説明します。これらのライブラリには、<br>デバイス ID ライブラリ (1ibdevid)、デバイス情報ライブラリ<br>(libdevinfo)、ELF (Executable and Linking Format) ライブラリ<br>(libelf)、カーネル統計ライブラリ(libkstat)、カーネル VM ライブラリ<br>(libkvm)、および数学ライブラリ (libm) が含まれます。C言語の構築に慣<br>れているユーザーを対象とします。                                                                                                    |
| Iman pages section 3: Curses<br>Library Functions]                 | グラフィックスや文字の画面更新機能を提供するライブラリ内の関数につい<br>て説明します。これらのライブラリには、curses ライブラリ<br>(libcurses)、forms ライブラリ (libform)、menus ライブラリ<br>(libmenu)、panels ライブラリ (libpanel)、およびグラフィックスインタ<br>フェースライブラリ (libplot)が含まれます。C言語の構築に慣れてい<br>るユーザーを対象とします。                                                                                                    |
| Iman pages section 4: File<br>Formats                              | 適用可能な C 構造体宣言に含まれるさまざまなファイル形式を説明しま<br>す。C構造体宣言に含まれるヘッダーは、通常 /usr/include または<br>/usr/include/sys にあります。                                                                                                    |
|                                                                    | ライブラリ構造体を説明するマニュアルページでは、共有インタフェースと<br>専有インタフェースの両方を一覧しています。共有インタフェースでは、ア<br>プリケーション開発において安定した確認済みのシンボルセットについて記<br>述します。また、専有インタフェースには、内部使用として限定する常に変<br>更可能なシンボルセットについて記述しています。                                                                                                    |
|                                                                    | ソフトウェアのエンジニアを対象とします。                                                                                                    |

| セクション                                                                        | 説明                                                                                                    |
|------------------------------------------------------------------------------|----------------------------------------------------------------------------------------------------|
| Iman pages section 5:<br>Standards, Environments, and<br>Macros <sup>1</sup> | さまざまな問題について説明します。これらの問題には、ヘッダー、環境、<br>マクロパッケージ、文字セット、および標準が含まれます。このセクション<br>は、この節の他の場所で説明されている Solaris 構築について、さらに詳細<br>な情報を提供します。                         |
| $\lceil$ man pages section 6:<br>Demos』                                      | Solaris が提供するオーディオやビデオゲーム、およびデモについて説明し<br>ます。                                                                                                    |
| Iman pages section 7: Device<br>and Network Interfaces]                      | システム上で利用できるさまざまなデバイスやネットワークインタフェース<br>について説明します。文字型デバイスやブロック型デバイス、STREAMS モ<br>ジュール、ネットワークプロトコル、ファイルシステム、およびドライバサ<br>ブシステムやクラスの ioct1() 要求についての記述を含んでいます。 |
|                                                                              | デバイスドライバの記述方法、保守、または修正に携わるソフトウェアのエ<br>ンジニアを対象とします。                                                                                                    |
| Iman pages section 9: DDI<br>and DKI Overview.                               | デバイスドライバを記述するために必要な参照情報を説明します。デバイス<br>ドライバは、周辺機器へ送信するデータや受信するデータの制御を<br>行い、カーネルから独立して開発されます。                                                              |
|                                                                              | デバイスドライバの記述方法、保守、または修正に携わるソフトウェアのエ<br>ンジニアを対象とします。システム内部と同じく、C言語に慣れているユー<br>ザーを対象とします。                                                                    |
| I'man pages section 9E: DDI<br>and DKI Driver Entry Points                   | カーネルドライバからデバイスドライバへの呼び出しやリターン構文を提供<br>する場合に、開発者が使用するエントリポイントルーチンを説明します。                                                                                   |
|                                                                              | デバイスドライバの記述方法、保守、または修正に携わるソフトウェアのエ<br>ンジニアを対象とします。システム内部と同じく、C言語に慣れているユー<br>ザーを対象とします。                                                                    |
| Iman pages section 9F: DDI<br>and DKI Kernel Functions                       | デバイスドライバからカーネルドライバへの呼び出しやリターン構文を提供<br>する場合に、開発者が使用する関数を説明します。                                                                                             |
|                                                                              | デバイスドライバの記述方法、保守、または修正に携わるソフトウェアのエ<br>ンジニアを対象とします。システム内部と同じく、C言語に慣れているユー<br>ザーを対象とします。                                                                    |
| Iman pages section 9S: DDI<br>and DKI Data Structures』                       | カーネルドライバとデバイスドライバとの間で情報を共有するためにドライ<br>バが使用するデータ構造体を説明します。                                                                                                 |
|                                                                              | デバイスドライバの記述方法、保守、または修正に携わるソフトウェアのエ<br>ンジニアを対象とします。システム内部と同じく、C言語に慣れているユー<br>ザーを対象とします。                                                                    |

表 **4–6** Solaris 8 Reference Manual Collection – Japanese [Solaris 8 Reference Manual Collection] 続く

## **Solaris 8 Release Documents Collection – Japanese**

このコレクションには、すべてのユーザーに関連するマニュアルが含まれていま す。表 4–7 でマニュアルの内容を簡単に説明します。

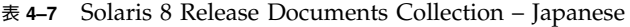

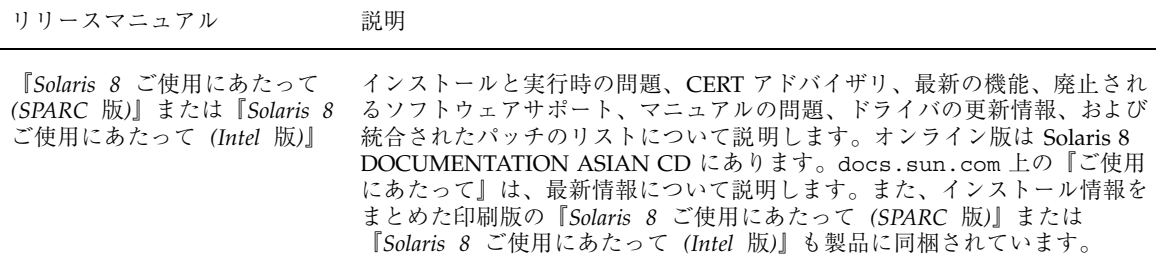

### **Solaris 8 Software Developer Collection – Japanese [Solaris 8 Software Developer Collection]**

このコレクションには、Solaris 環境で作業するソフトウェア開発者に関連するマ ニュアルが含まれています。表 4–8 でマニュアルの内容を簡単に説明します。

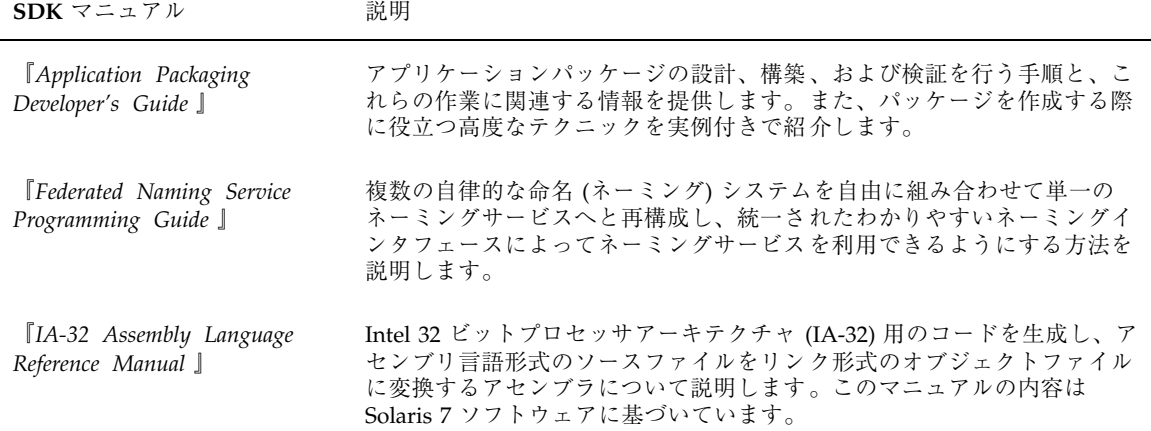

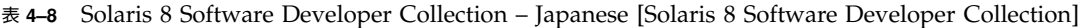

表 **4–8** Solaris 8 Software Developer Collection – Japanese [Solaris 8 Software Developer Collection] 続く

| $SDK \nabla22 \mathcal{V}$          | 説明                                                                                                    |
|-------------------------------------|----------------------------------------------------------------------------------------------------|
| 『Java 2 SDK 開発ガイド<br>(Solaris 編) 』  | Solaris 8 オペレーティング環境で Java™ を使用するための情報について、<br>Java 開発者向けに説明します。このマニュアルでは、Solaris における Java<br>の新しい構成要素についての概要と開発者が受ける恩恵を説明します。ま<br>た、互換性とスタイルの問題も説明します。                                                                                                    |
| 『JDK 1.1 開発ガイド (Solaris<br>編) 」     | 開発者向けに Solaris 2.6、Solaris 7、および Solaris 8 オペレーティング環境<br>の Java を使用する際の情報を説明します。開発者に役立つ Solaris 上の重要<br>な Java コンポーネントの概要と機能説明、およびユーザーのアプリケー<br>ションで最適な性能を得るための Solaris 上での Java の使用方法を記述し<br>ています。さらに、互換性の問題やスタイルの問題についても説明します。                                                                    |
| 『JFP 開発ガイド』                         | Solaris 上で日本語の処理を行うアプリケーションを開発する方のために、<br>日本語処理で使用できる国際化・日本語化プログラミングインタフェース<br>を扱う方法について説明します。                                                                                                    |
| 『ONC+ 開発ガイド』                        | 遠隔手続き呼び出し (RPC) と NIS+ (Network Information Service Plus) のた<br>めのプログラミングインタフェースについて説明します。RPC および NIS+<br>は、Sun が開発した ONC+™ 分散サービスの一部です。<br>このマニュアルを参考にして、既存のスタンドアロンコンピュータ用アプ<br>リケーションをネットワーク対応の分散型アプリケーションに変換したり、<br>分散型アプリケーションの開発や実装を行なったりすることができます。                                            |
| 『Solaris 64 ビット 開発ガイ<br>FГ          | 主にアプリケーション開発者向けに書かれています。このマニュアルで<br>は、32 ビットまたは 64 ビットのどちらの Solaris アプリケーションプログ<br>ラミング環境を使用すべきかについて説明します。このマニュアルでは、<br>32 ビットと 64 ビットのアプリケーション環境間の類似点と相違点について<br>説明し、2つの環境間で移植可能なコードを作成する方法について説明しま<br>す。また、64 ビットアプリケーションの開発用にオペレーティングシステ<br>ムが提供しているいくつかのツールについても説明します。                          |
| 『Solaris X Window System 開<br>発ガイド』 | Solaris X サーバーとのインタフェースに関心があるソフトウェア開発者の<br>ために詳細な情報を提供します。このマニュアルから、Solaris X サーバー<br>の機能、DPS 画像システム、サポートされるディスプレイデバイス、認証<br>スキーマとサーバー接続用プロトコル、X コンソーシアムのサンプルサー<br>バーとの相違点や強化点などについて詳細な情報を得ることができます。                                                                                                |
| 『Solaris モジューラデバッガ』                 | Solaris オペレーティング環境における新しい汎用デバッグツールである<br>Solaris モジューラデバッガ (MDB) について説明します。MDB の第1の特<br>徴はその拡張性です。このマニュアルでは、MDBを使用して、複雑なソフ<br>トウェアシステムをデバッグする方法について説明します。特に、Solaris<br>カーネルおよび関連するデバイスドライバやモジュールのデバッグに利用<br>できる機能について説明します。また、このマニュアルには、MDB言語構<br>文、デバッガの機能、および MDB モジュールプログラミング API につい<br>て説明します。 |

| SDK マニュアル                                               | 説明                                                                                                    |
|---------------------------------------------------------|----------------------------------------------------------------------------------------------------|
| [Source Compatibility Guide]                            | SunOS/BSD ソース互換パッケージのインストール、使用法、コンポーネン<br>トについて説明します。別売の SunOS/BSD ソース互換パッケージは、<br>SunOS 5.0 オペレーティングシステム (および、その互換バージョン) では<br>提供されない、数多くの SunOS 4.0 オペレーティングシステム (および、そ<br>の互換バージョン) と BSD インタフェースを提供します。さらに、SunOS<br>4.0 オペレーティングシステム (および、その互換バージョン) と SunOS 5.0<br>オペレーティング (および、その互換バージョン) で機能が異なるインタ<br>フェースも提供します。 |
| <b>SPARC</b> Assembly Language<br>Reference Manual]     | アセンブリ言語で書かれたソースファイルをリンク形式のオブジェクト<br>ファイルに変換し、SPARC アーキテクチャで実行するためのアセンブラ<br>について説明します。このマニュアルの内容は、Solaris 7 ソフトウェアに<br>基づいています。                                                                                                    |
| <b><i>STREAMS Programming</i></b><br>Guide <sup>1</sup> | Solaris 環境の UNIX システム通信サービスで使われる STREAMS 機能全般<br>について紹介します。STREAMS の機構、モジュール、ドライバ、パイプ、<br>ポーリング、シグナリング (信号)、および多重化について説明し、サンプル<br>コードも含んでいます。                                                                                                    |
| 『ToolTalk ユーザーズガイド』                                     | ToolTalk サービスについて説明します。また、ToolTalk メッセージを送受信<br>するためのアプリケーションの修正方法についても説明します。このマ<br>ニュアルは、ToolTalk サービスを使って、他のアプリケーションとやり取<br>りするプログラムを作成または管理するソフトウェア開発者を対象とし<br>ています。また、ワークステーションを設定するシステム管理者にも役<br>立つ情報が書かれています。このマニュアルは、Solaris オペレーティング<br>環境コマンド、システム管理者用コマンド、およびシステム用語に慣れ<br>ていることを前提としています。                        |
| <b>[WebNFS Developer's Guide]</b>                       | Solaris 7 で初めて同梱されたマニュアルで、次の内容について説明します。<br>■ 100% 純粋な Java 互換を提供する Java アプリケーションに対して、リ<br>モートファイルシステムアクセスを最初に実装する、拡張ファイルシス<br>テム (XFile) API 用の NFS クラス                                                                                                    |
|                                                         | ■ 複数のファイルシステム形式の共通インタフェースを提供し、ファイル<br>システム実装の動的ロードを可能にする、拡張ファイルシステム XFile<br>の API クラス。API はファイルやファイルシステム固有の情報を利用す<br>る手段も提供する                                                                                                    |
|                                                         | ■ Java の WebNFS™ クライアント SDK。ローカルおよびリモートの<br>ファイルアクセスに対して、同じユーザーインタフェースを使用する<br>ファイルを利用できる Java クラスのライブラリを含む                                                                                                    |
|                                                         | ■ XFile API に基づいてファイルを選択するための GUI を提供する<br>XFileChooser JavaBeans™ 構成要素                                                                                                    |

表 **4–8** Solaris 8 Software Developer Collection – Japanese [Solaris 8 Software Developer Collection] 続く

表 **4–8** Solaris 8 Software Developer Collection – Japanese [Solaris 8 Software Developer Collection] 続く

| SDK $\nabla$ ニュアル        | 説明                                                                                                    |
|--------------------------|----------------------------------------------------------------------------------------------------|
| [Writing Device Drivers] | Solaris オペレーティング環境における文字型デバイス、ブロック型デバイ<br>ス、および SCSI HBA デバイス用のデバイスドライバを開発する方法<br>について説明します。このマニュアルでは、Solaris DDI/DKI に準拠するす<br>べてのアーキテクチャ用にマルチスレッド化された再入可能なデバイスド<br>ライバを開発する方法について説明します。また、プラットフォームに固<br>有な問題(エンディアンやデータの順番など)を気にせずにドライバを作成<br>できる、共通ドライバプログラミングアプローチについて説明します。さ<br>らに、Solaris ドライバの 64 ビット環境への移植、クラスタ認識ドライ<br>バ、および強化ドライバについても説明します。 |
| 『国際化対応言語環境の利用<br>ガイド』    | Solaris 8 オペレーティング環境における新しい国際 化機能について説明し<br>ます。このマニュアルには、Solaris 8 ソフトウェアを使用して、さまざま<br>な言語や文化慣習をサポートするソフトウェア製品を構築するための重要<br>な情報が入っています。このマニュアルには、Solaris 8 ソフトウェアを使<br>用して、国際市場向けのアプリケーションを作成するための開発者向けの<br>ガイドラインやヒントが入っています。また、より詳細なマニュアルへの<br>参照ポインタも入っています。                                                                                        |
| 『システムインタフェース』            | アプリケーションプログラミングインタフェース (API) の主要な要素につい<br>て解説しているマニュアルの中では、このマニュアルが最も一般的な内容<br>を説明します。APIの概念から始まり、プロセス制御、スケジューリング制<br>御、ファイルの入出力、System V のプロセス間通信、メモリー管理、およ<br>び実行時インタフェースについて説明します。<br>関連マニュアルには、『STREAMS Programming Guide』、『マルチスレッ<br>ドのプログラミング」、『ネットワークインタフェース』などがあります。                                                                           |
| 『ネットワークインタフェー<br>ス』      | アプリケーション開発者がネットワークアプリケーションを構築するため<br>に必要な基本的なインタフェースについて説明します。これらのアプ<br>リケーションには、インターネットドメインソケット、XTI と TLI、転送選<br>択、および名前とアドレス間のマッピングが含まれます。また、他の基本的<br>なネットワーク技術についても説明します。より高いレベルのネットワー<br>クインタフェースについては、『ONC+ 開発ガイド』を参照してください。                                                                                                    |
| 『マルチスレッドのプログラミ<br>ング』    | POSIX および Solaris の各スレッド用 API、同期オブジェクトによるプログ<br>ラミング、マルチスレッドプログラムのコンパイル、およびマルチスレッ<br>ドプログラム用分析ツールの選び方について説明します。<br>このマニュアルは、マルチスレッド化によってプロセスを複数の独立した<br>実行スレッドに分割し、アプリケーションの性能と構造の改善を期待する<br>開発者を対象とします。                                                                                                    |
| 『リンカーとライブラリ』             | Solaris リンカーと実行時リンカーの操作方法や作業対象となるオブジェク<br>トの操作について説明します。主に、リンカー 1d(1)、実行時リンカー<br>1d.so.1(1)、共用オブジェクト (共用ライブラリとも呼ばれる)、および<br>ELF オブジェクトファイル形式について説明します。                                                                                                    |

## **Solaris 8 System Administrator Collection – Japanese**

このコレクションは、システム管理のすべての内容と SunOS コマンドについて解説 しているオンラインマニュアルです。表 4–9 でマニュアルの内容を簡単に説明しま す。

| システム管理マニュアル                                               | 説明                                                                                                    |
|-----------------------------------------------------------|----------------------------------------------------------------------------------------------------|
| 『NIS+ への移行』                                               | NIS ネームサービスを運用しているサイトが、NIS+ に移行する方法につい<br>て説明します。移行プロセスの概要、NIS+ 名前空間の設計、セキュリティ<br>対策の導入、NIS 互換モードでの NIS+ の実行などに関する情報を提供しま<br>す。また、NIS から NIS+ に移行するための前提条件についても説明しま<br>す。                                                                                                    |
| 『Solaris 8 マニュアルの概<br>要」                                  | Solaris 8 ソフトウェアのインストールや運用に必要なマニュアルを紹介し<br>ます。また、これらのマニュアルを作業別に表にして簡単に説明します。                                                                                                    |
| <b><i>Solstice Enterprise Agents 1.0</i></b><br>ユーザーズガイド』 | Solstice Enterprise Agents™ について説明します。Solstice Enterprise<br>Agents とは、Simple Network Management Protocol (SNMP) を使用して、<br>1つのデバイス内の異なる構成要素やアプリケーションを個別に管理するた<br>めの拡張可能なエージェント技術です。このマニュアルでは、Solstice<br>Enterprise Agents の構成要素をインストールおよび構成する方法、マス<br>ターエージェントとサブエージェントを呼び出す方法、および Desktop<br>Management Interface (DMI) を使用する方法について説明します。 |
| $\lceil$ Solaris Java Plug-in ユーザー<br>ズガイド』               | Solaris オペレーティング環境における Java Plug-in 1.2 について説明しま<br>す。Java Plug-in 1.2 は Netscape Navigator™ のアドオン製品で、Navigator<br>に付属しているデフォルトの Java Virtual Machine (JVM) ではなく、Java<br>Runtime Environment (JRE) 1.2 を使用して、Java アプレットや JavaBeans<br>構成要素を Web ページ上で実行するためのものです。                                                                           |
| 『Solaris WBEM Services の管<br>理』                           | Common Information Model (CIM) の概念と、Solaris オペレーティング環<br>境において Web-Based Enterprise Management (WBEM) サービスを管理す<br>る方法について説明します。                                                                                                    |
| 『Solaris 移行ガイド』                                           | SunOS リリース 4 と SunOS リリース 5.7 オペレーティングシステム間の<br>違いについて、SunOS リリース 4 オペレーティングシステムにすでに慣れ<br>ているユーザー向けに説明します。また、移行時に、エンドユーザー、開<br>発者、およびシステム管理者に役立つ Solaris 7 オペレーティング環境の別<br>の側面についても説明します。                                                                                                    |

表 **4–9** Solaris 8 System Administrator Collection – Japanese

| システム管理マニュアル                   | 説明                                                                                                    |
|-------------------------------|----------------------------------------------------------------------------------------------------|
| 『Solaris 移行ガイド (追補)』          | SunOS リリース 4 から SunOS リリース 5 に移行するときに、『Solaris 移<br>行ガイド』と一緒に使用することによって、エンドユーザー、開発<br>者、およびシステム管理者に役立ちます。Solaris 1 と Solaris 7 オペレー<br>ティング環境間の違いについては、『Solaris 移行ガイド』を参照してくだ<br>さい。このマニュアルでは、Solaris 8 ソフトウェアに付属している SunOS<br>リリース 5.8 に固有な変更について説明します。                                                        |
| 『Solaris スマートカードの管<br>理』      | デスクトップや他のアプリケーションにログインしようとするユーザーを<br>認証できるように Solaris スマートカードとカードリーダーを設定する方法<br>について、セキュリティ管理者向けに説明します。また、スマートカード<br>を使用する方法についても所有者向けに説明します。                                                                                                    |
| 『Solaris ネーミングの管理』            | 既存の NIS+、NIS、FNS、および DNS の名前空間をカスタマイズまたは管<br>理する方法について説明します。これら4種類のネームサービスの概要を<br>紹介し、動作に関する概念的な情報を提供するほか、一般的な名前空間の<br>管理作業の手順を説明します。また、名前空間でよく見られるエラーメッ<br>セージと問題の解決に役立つ付録も掲載します。                                                                                                    |
| 『Solaris ネーミングの設定と<br>構成』     | Solaris 環境で、NIS+、NIS、FNS、および DNS の名前空間を設定または構<br>成する方法について説明します。これら4種類のネームサービスごとに、<br>ネットワークへの導入計画の立て方と、設定と構成の手順を説明します。<br>また、ネームサービススイッチファイル (nsswitch.conf) について紹介<br>し、このファイルを使って1つの環境で複数のネームサービスを運用する<br>方法について説明します。                                                                                       |
| 『Solaris のシステム管理 (第<br>1 卷) 」 | Solaris 8 リリースが動作している 1 つまたは複数のシステムを管理する責<br>任のあるユーザーを対象とします。このマニュアルでは Solaris システム管<br>理について幅広く説明します。たとえば、ユーザーアカウントとグループ<br>の管理、サーバーとクライアントのサポート、システムの停止と起動、取<br>り外し可能媒体の管理、ソフトウェア (パッケージとパッチ) の管理、ディ<br>スクとデバイスの管理、ファイルシステムの管理、データのバックアップ<br>と復元などが含まれます。<br>必要に応じて、SPARC と IA の両方のシステムについて説明します。             |
| 『Solaris のシステム管理 (第<br>2 卷)   | Solaris 8 リリースが動作している 1 つまたは複数のシステムを管理する責<br>任のあるユーザーを対象とします。このマニュアルでは Solaris システム管<br>理について幅広く説明します。たとえば、印刷サービスの管<br>理、rlogin、ftp、rcp による遠隔システムでの作業、端末とモデムの管<br>理、システムセキュリティの管理、システム資源(ディスク割り当<br>て、アカウント、crontab)の管理、システム性能の管理、Solaris ソフ<br>トウェアで発生する問題の解決などが含まれます。<br>必要に応じて、SPARC と IA の両方のシステムについて説明します。 |

表 **4–9** Solaris 8 System Administrator Collection – Japanese 続く

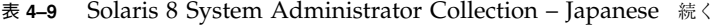

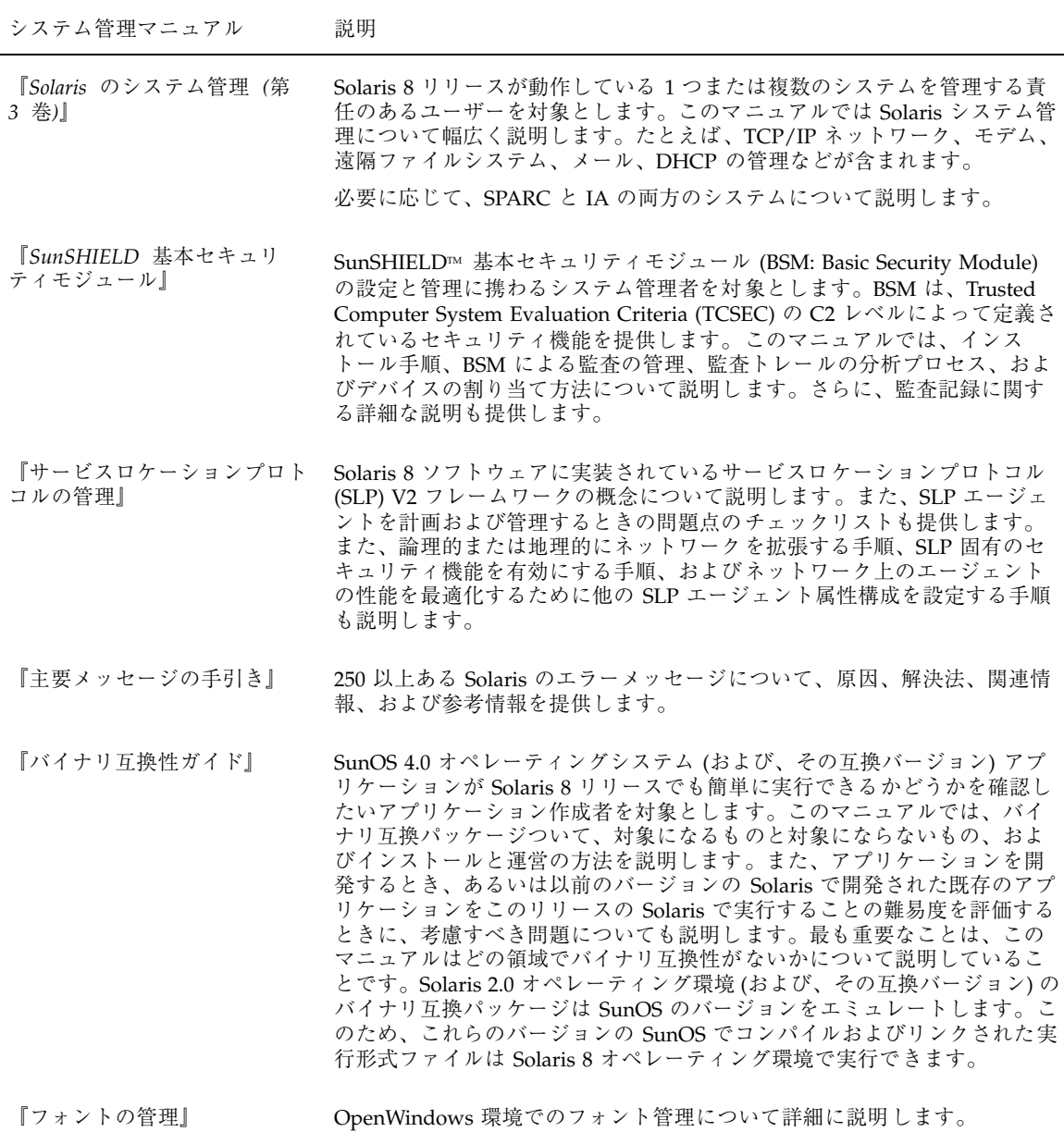

## **Solaris 8 User Collection – Japanese**

このコレクションには、ワークステーションを操作するユーザーに必要なマニュア ルが含まれています。Solaris CDE や OpenWindows DeskSet™ ツールの使用、およ びあらゆるデスクトップ環境で共通して実行できるコマンド行からの作業について 説明します。表 4–10 でマニュアルの内容を簡単に説明します。

表 **4–10** Solaris 8 User Collection – Japanese

| ユーザーマニュアル                        | 説明                                                                                                    |
|----------------------------------|----------------------------------------------------------------------------------------------------|
| 『ATOK12 ユーザーズガイ<br>FΙ            | 日本語入力・変換を行うソフトウェア ATOK12 の Solaris 上での操作方法<br>について説明します                                                                                                    |
| 『ATOK8 ユーザーズガイド』                 | 日本語の入力・変換を行うソフトウェア ATOK8 の Solaris 上での操作方法<br>について説明します。                                                                                                    |
| 『cs00 ユーザーズガイド』                  | かな漢字変換サーバーとして cs00 を使用するユーザーを対象とし、cs00 を<br>使った文字の入力方法と辞書の編集方法について説明します。                                                                                                    |
| 『JFP ユーザーズガイド』                   | Solaris における日本語処理機能 JFP について説明します。                                                                                                    |
| 『OpenWindows ユーザーズ<br>ガイド』       | 経験の浅いユーザーから経験を積んだユーザーまでを対象に、<br>OpenWindows と DeskSet アプリケーションを使って説明します。マウ<br>ス、アイコン、スクロールバー、ウィンドウ、メニュー、プッシュピンを使<br>用する方法、排他的または非排他的に項目を選択する方法、スクロールリス<br>トから選択する方法、複数のオブジェクトを選択する方法などについて説明<br>します。この他に、OpenWindows ワークスペースの変更方法、問題発生時<br>の解決方法、AnswerBook2 文書サーバーにアクセスしてオンラインマ<br>ニュアルを表示する方法などの項目も扱います。                                                                                                 |
| 『OpenWindows ユーザーズ<br>ガイド (上級編)』 | Solaris のユーザーを対象とします。Solaris は、SunOS と OpenWindows か<br>ら構成されます。このマニュアルを使って、ログインとログアウトの方法、<br>OpenWindows の起動、基本的な SunOS コマンドによる詳細情報の表示、<br>ファイルとディレクトリの作業、ファイルシステムの検索、パスワードの<br>使い方、プロセスとディスク使用量の監視、vi エディタの使い方、電子<br>メールの送信、マニュアルの印刷、ネットワークの使い方、ユーザー環境<br>のカスタマイズなどについて理解できます。また、OpenWindows 3.3 およ<br>び Solaris 2.5 への移行に関する情報を提供するほか、キーボード動作の変<br>更、ネットワーク対応アプリケーションの実行、PCMCIA カードの使用方<br>法についても説明します。 |

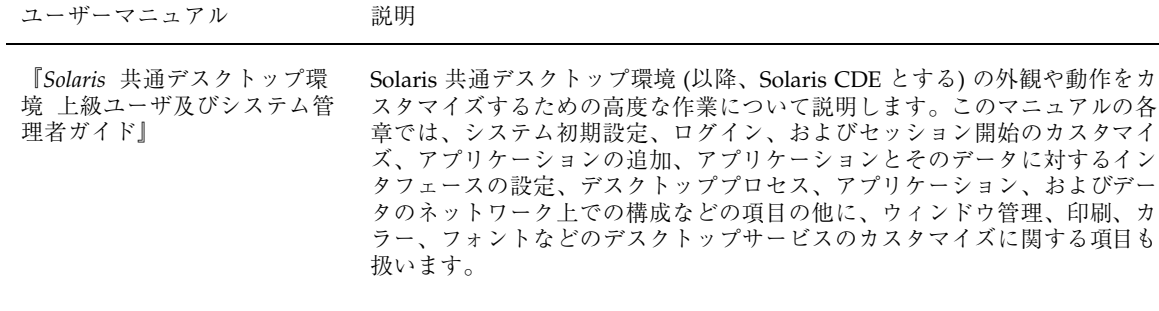

#### 表 **4–10** Solaris 8 User Collection – Japanese 続く

『*Solaris* 共通デスクトップ環 境 ユーザーズ・ガイド』 デスクトップやデスクトップアプリケーションの使用方法を含む、Solaris CDE の基本的な機能を説明します。

『*Solaris* 共通デスクトップ環 境への移行』 OpenWindows 環境から Solaris CDE へ移行するユーザーに役立つ情報を説 明します。グラフィカルなオペレーティグ環境としての Solaris CDE につい て記述し、OpenWindows と Solaris CDE との動作の違いを適宜、明記し ています。また、頻繁に質問される問題に対する解答を関連する項目で説明 します。 このマニュアルでは、Solaris CDE の特徴や機能の概要だけを説明します。 詳細は、『*Solaris* 共通デスクトップ環境 ユーザーズ・ガイド』と Solaris CDE のオンラインヘルプを参照してください。 『*Wnn6* 上級ユーザーおよび Solaris 7 環境で使用できる日本語入力システム Wnn6 の管理方法と、日本

#### システム管理者ガイド』 語入力インタフェースの詳細な設定方法について説明します。このマニュア ルは、日本語入力システム Wnn6 の操作に関する一般的な知識を持つ上 級ユーザーおよびシステム管理者を対象とします。

『*Wnn6* ユーザーズガイド』 Solaris 7 環境で使用できる日本語入力システム Wnn6 の操作方法について 説明します。日本語の入力、辞書の操作の際に参照してください。このマ ニュアルは、日本語入力システム Wnn6 を使用する方を対象とします。

『電源管理システム ユーザー マニュアル』 デスクトップマシンで電源管理システムのハードウェアとソフトウェアの機 能を使用する方法について説明します。このハードウェア機能を使うと、自 分で設定した条件に従ってマシンを停止したり、マシンアイドル時に省電力 モードに切り替えたりできます。このマニュアルでは、dtpower コマンド による GUI ツールの使用法やコマンド行での作業の他に、保存停止・復元 再開機能をキーボードから操作する方法について説明します。

マニュアルの説明 **51**

ウィンドウ管理、印刷、カ

表 **4–10** Solaris 8 User Collection – Japanese 続く

| ユーザーマニュアル                 | 説明                                                                                                    |
|---------------------------|----------------------------------------------------------------------------------------------------|
| 『日本語入力システムの概要と<br>セットアップ』 | Solaris 7 環境で使用できる日本語入力システム (Wnn6、ATOK8、cs00) の概<br>要とセットアップ方法について説明します。Solaris 7 の日本語入力システム<br>を初めて使用する方と、セットアップするシステム管理者(スーパーユー<br>ザー) を対象とします。 |
| 『日本語入力用図形文字コード<br>表』      | Solaris 上で日本語入力システムを使用して図形文字を入力するための、<br>コードと図形文字の対応、各日本語入力システムのコード入力機能と利用時<br>の注意事項について説明します。                                                    |